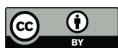

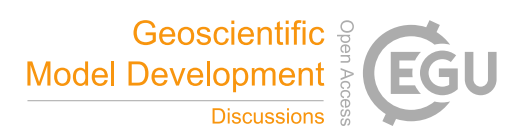

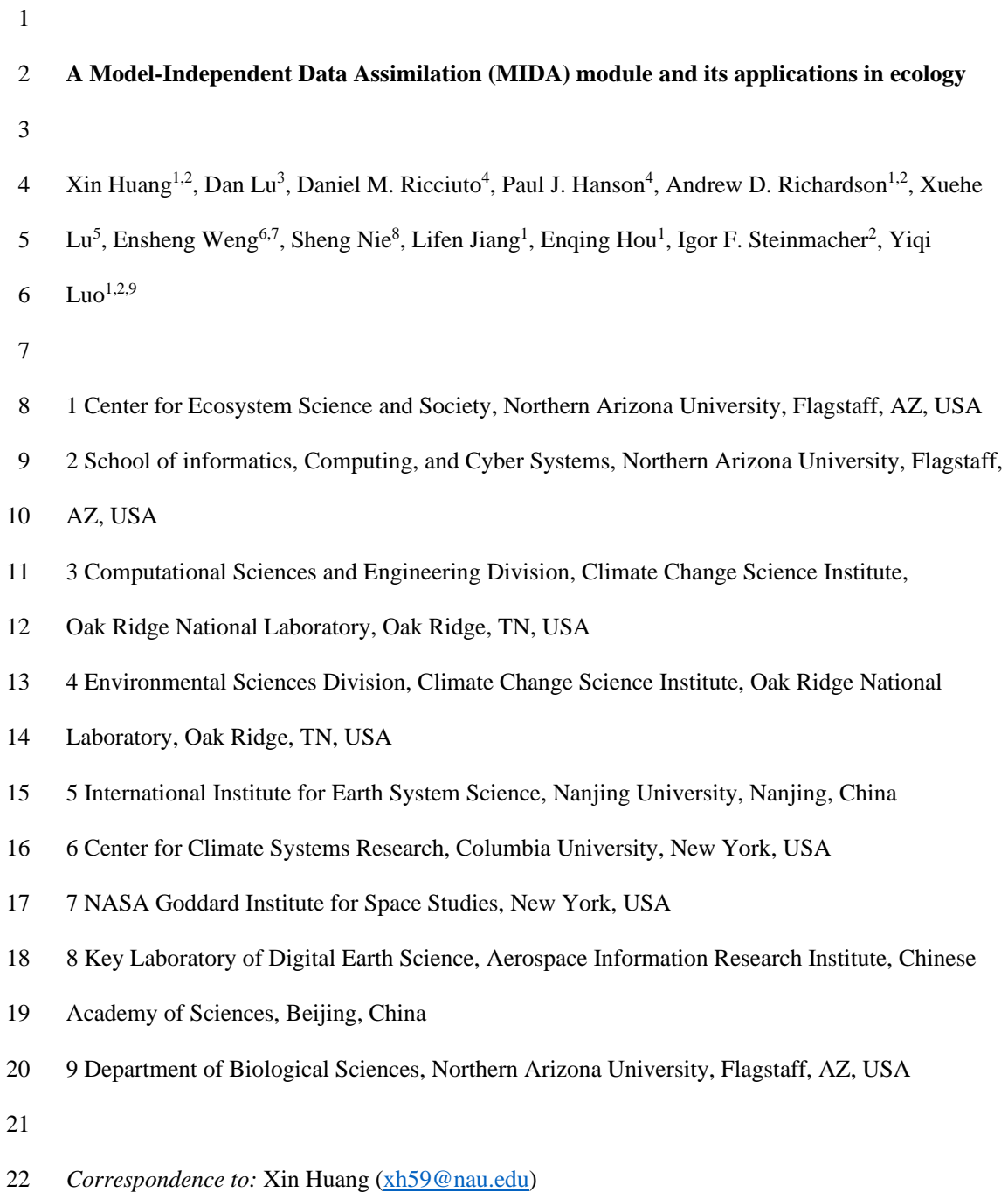

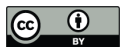

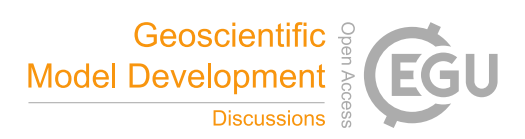

## **ABSTRACT**

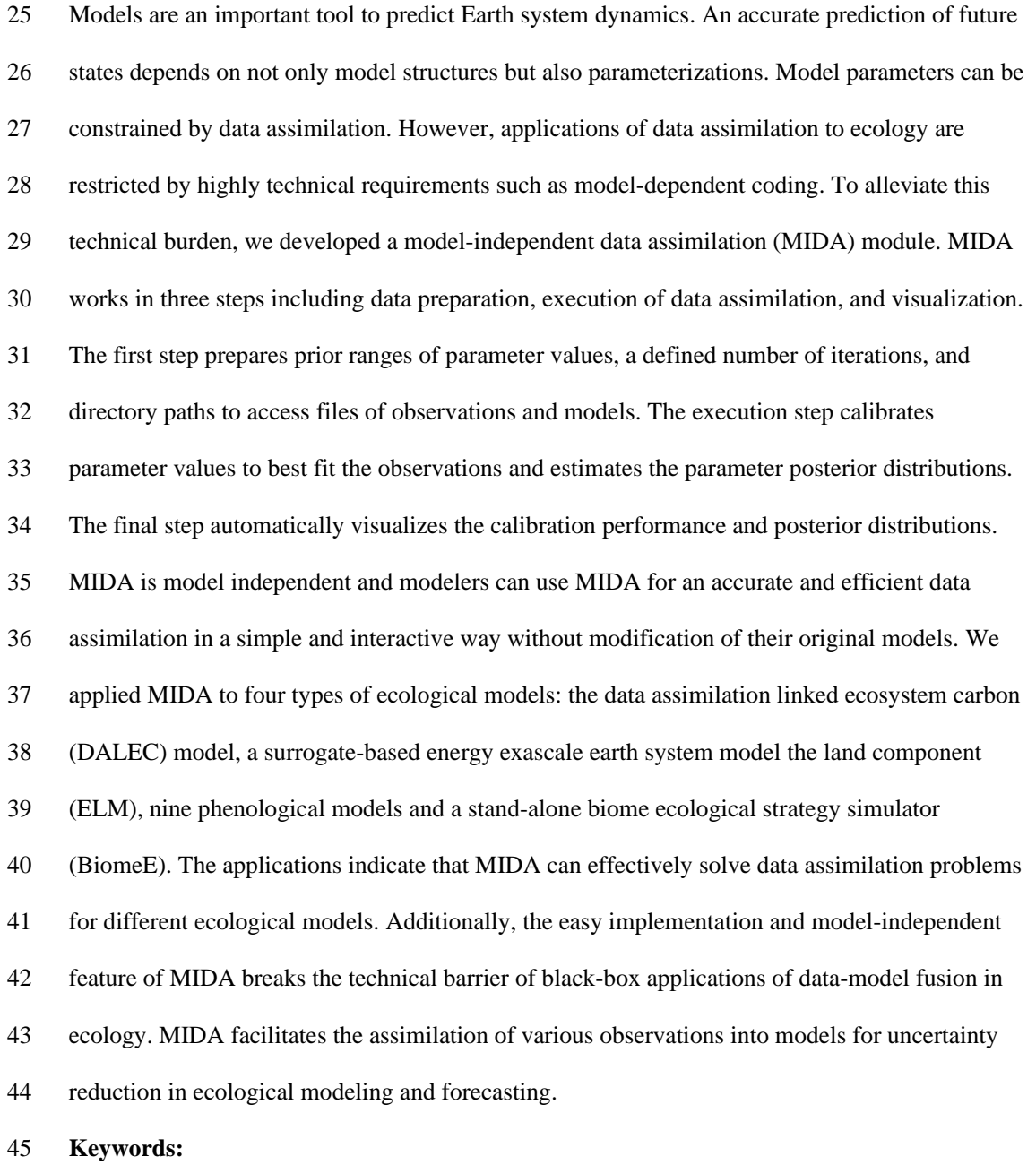

Parameter uncertainty quantification, Data assimilation, Modules, Ecological models

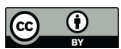

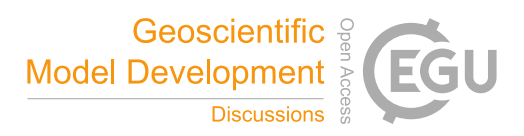

### **1. Introduction**

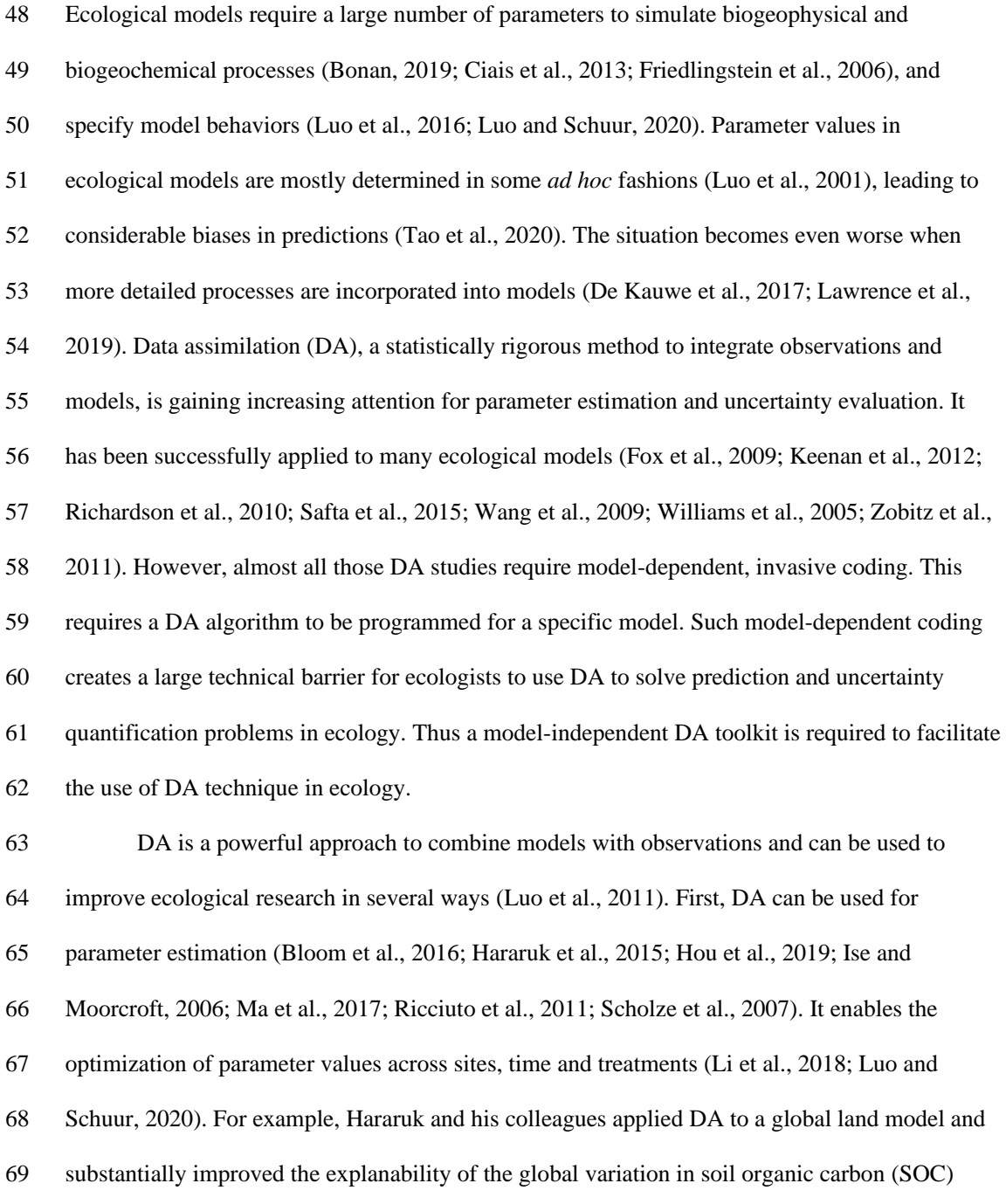

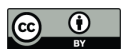

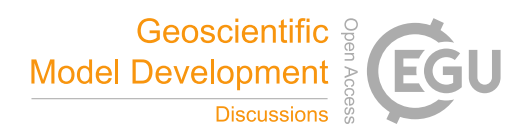

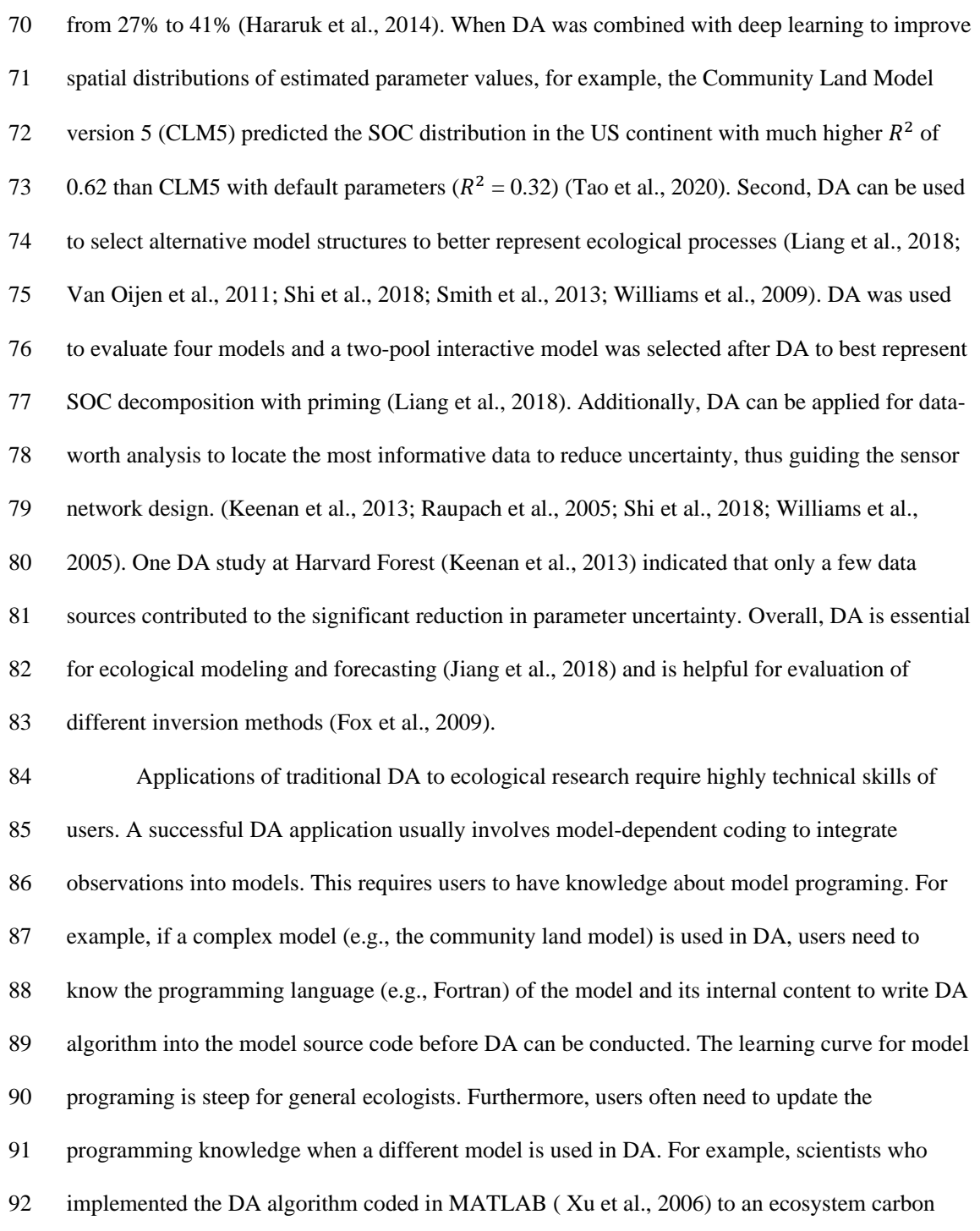

https://doi.org/10.5194/gmd-2021-33 Preprint. Discussion started: 1 April 2021  $\circledcirc$  Author(s) 2021. CC BY 4.0 License.<br>  $\circledcirc$   $\circledcirc$ 

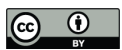

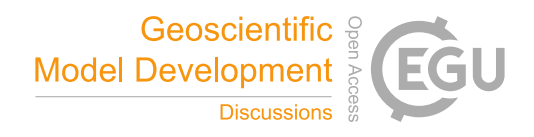

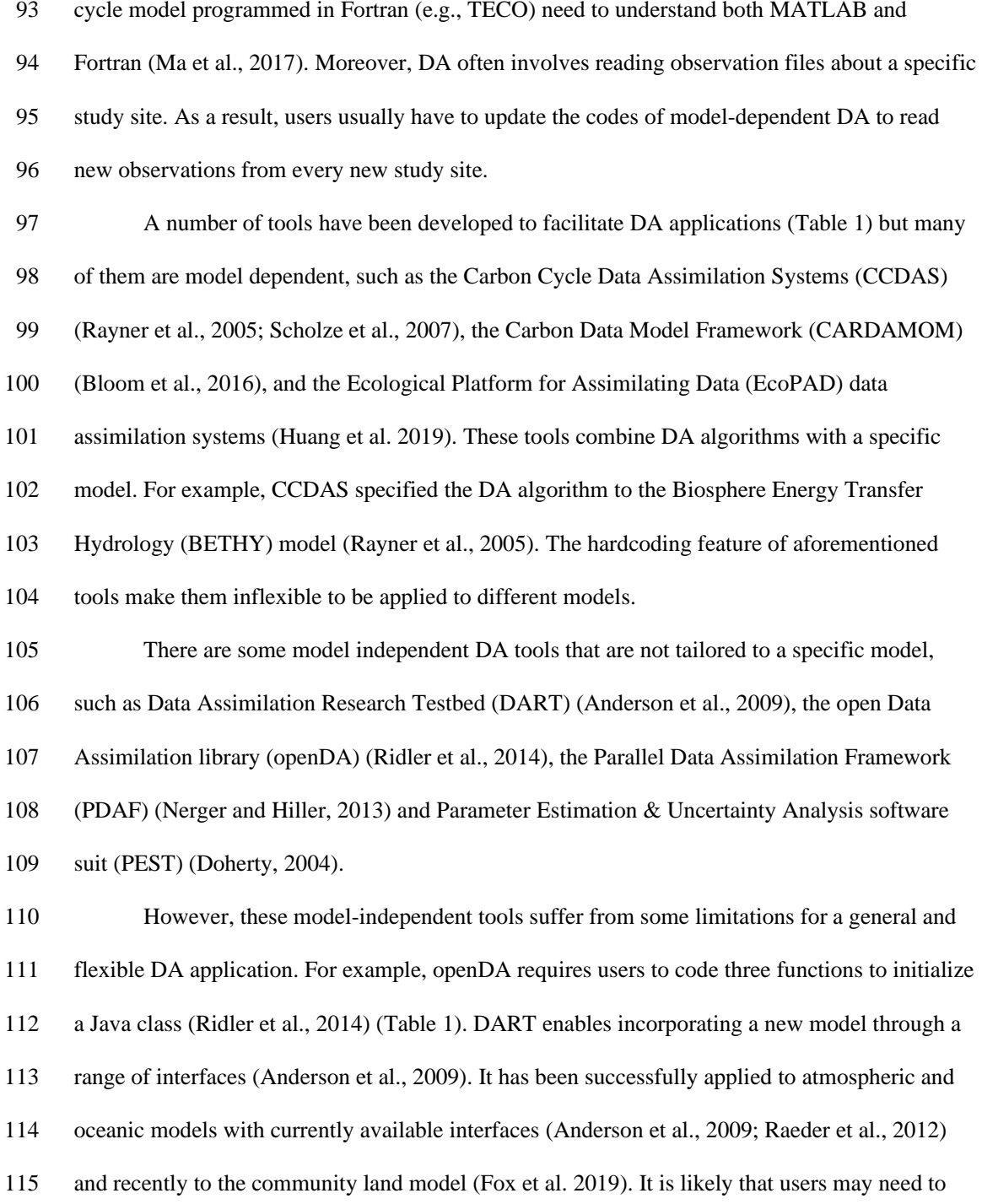

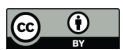

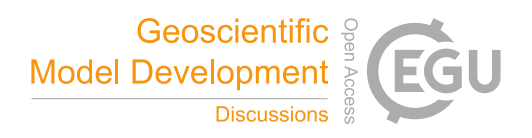

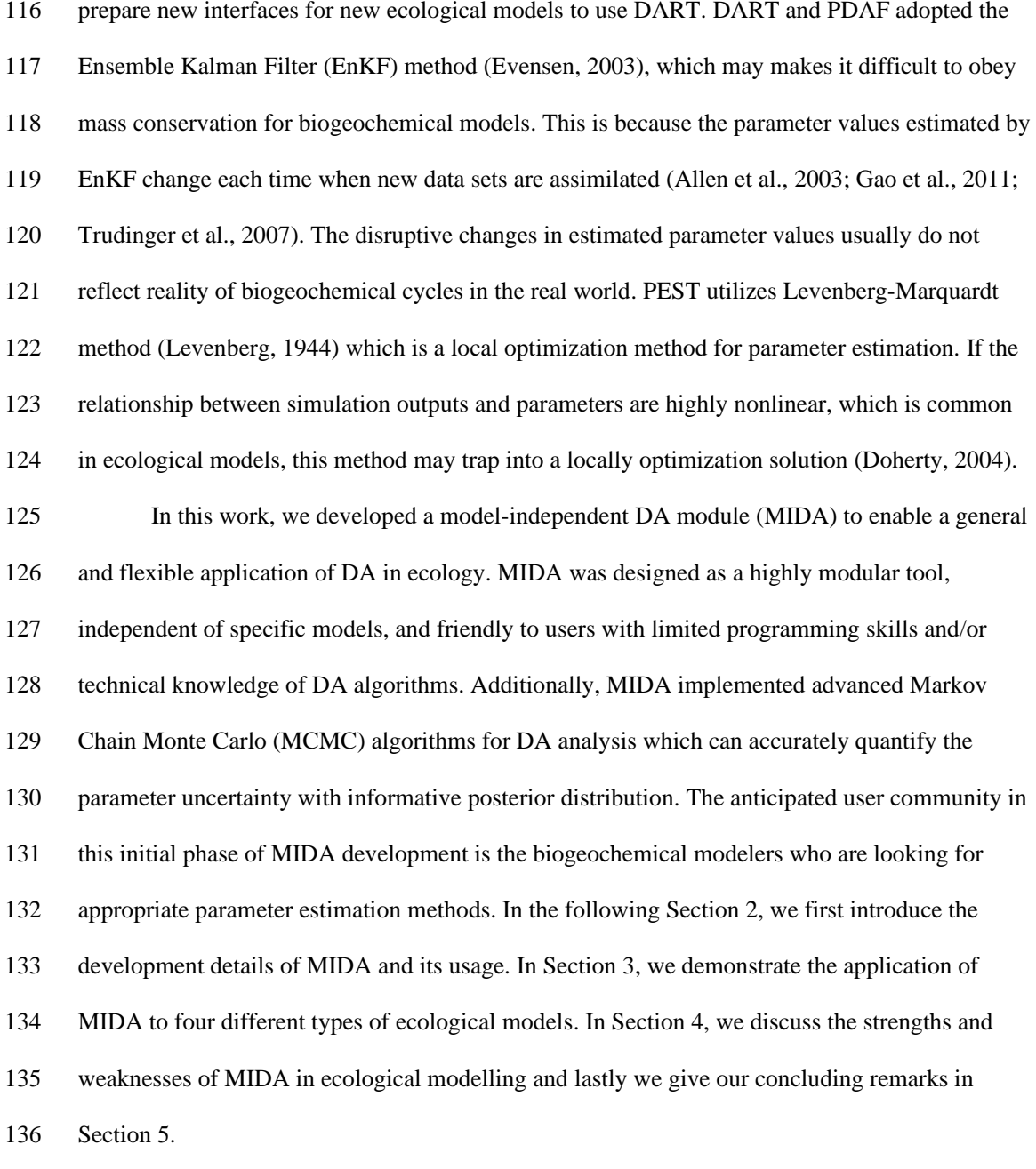

# **2. Model-independent data assimilation (MIDA)**

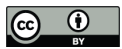

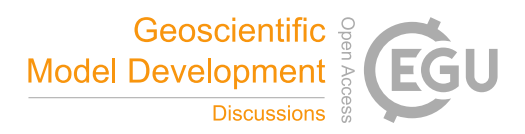

#### **2.1 DA algorithm**

- DA is a statistical algorithm to constrain parameter values and estimate their posterior density
- distributions through assimilating observations into a model. This algorithm successively
- generates a new set of parameter values and requires model run with these new parameter values.
- Then the misfit between model simulation outputs and observations is calculated to determine
- whether this new set of parameter values will be accepted or not. The previously accepted
- parameter values help to generate new parameter values in the next iteration. Each iteration
- incorporates a model-dependent data exchange to transfer parameter values, model outputs,
- observations, etc. between DA algorithm and the model. Traditional DA requires implementing
- these data exchanges through model-specific programming into model code. As a result, a DA
- application inevitably involves intrusive modification of the original model.
- 

### **2.2 An overview of MIDA**

- MIDA (https://github.com/Celeste-Huang/MIDA, last access: Feb 2021) is a module that allows
- for automatic implementation of data assimilation without intrusive modification or coding of the
- original model. Its workflow includes three steps: data preparation, data assimilation, and
- visualization (Fig. 1). Step 1 (data preparation) is to establish the standardized data exchange
- between DA algorithm and the model. Step 2 (data assimilation) is to run DA as a black box
- independent of the model. Step 3 (visualization) is to diagnose parameter uncertainty after DA.
- The modularity of the 3-step workflow is designed to enable MIDA for a rapid DA application
- and adaption to a new model. In the following, we introduce the three-step workflows of MIDA,
- its technical implementation and usage in detail.
- 

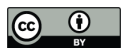

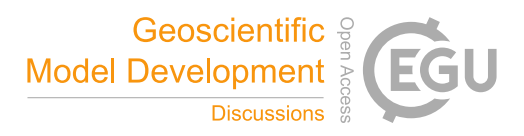

#### **2.3 Step 1: Data preparation**

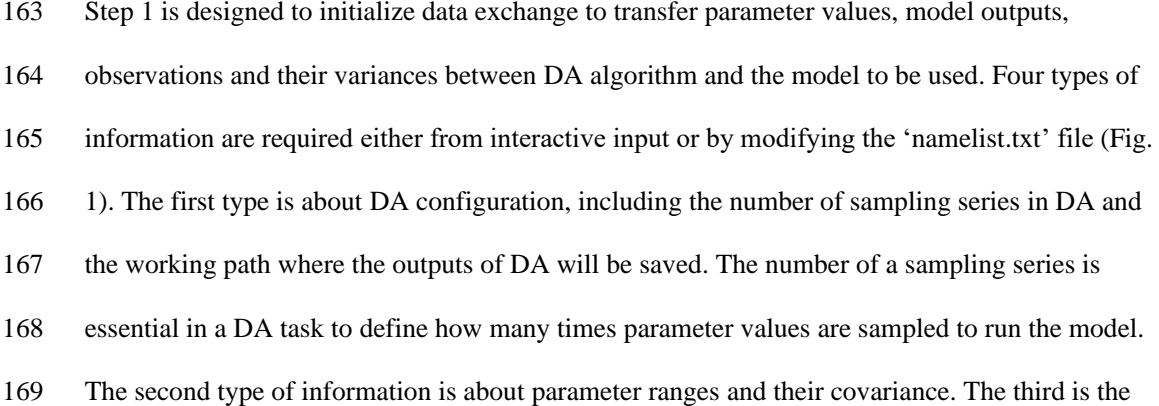

model executable file. Finally, the fourth type is an output configuration file which contains the

file paths of model outputs, observations, and their variance. This file also instructs how to read

model outputs and compare each output with corresponding observation.

 Traditional DA requires users to modify the code of model to incorporate the process of data exchange between DA algorithm and the model. Therefore, the program of data exchange in traditional DA is model-specific and users need to repeat such program when a new model comes. In MIDA, the process of data exchange calls a model executable file which hinders the details of model code. When applied to a new model, MIDA only requires users to provide a different model executable file in the 'namelist.txt' file and does not involve any additional coding in either the model or MIDA. Thus, MIDA lowers the technical barrier for general ecologists to conduct DA.

 Traditional DA usually preset the number of parameters and the model outputs according to a specific model before initializing the data exchange. This is because data exchange between DA algorithm and model uses memory to transfers items such as parameter values. Instead, MIDA organize items in data exchange using different files. Items in data exchange are decided

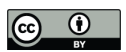

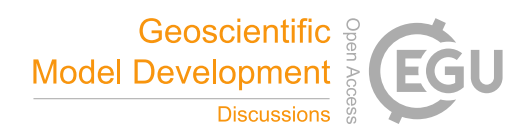

- by the data file loaded when MIDA is running. The number of parameter values, for example,
- will be decided after the file of parameter range is read in MIDA. Through modifying files,
- MIDA allows making efficient choices about the model-related items in data exchange. Thus,
- MIDA is highly flexible and modular for DA with different models.
- Traditional DA also preset observation types in the data exchange according to a specific
- study before the data exchange. For example, if the traditional DA uses carbon flux observation,
- it cannot switch to satellite remote sensing products without additional coding. MIDA uses the
- concepts of object-orient programming (Mitchell and Apt, 2003) and dynamic initialization
- (Cline et al., 1998) in computer science to provide a homogenous way to create various
- observation types from a unified prototype class. A prototype class includes variables to store
- observations and their variance and functions (e.g., read from observation files). The values in
- variables are dynamically decided after the observation files are loaded when MIDA is running.
- Different observation types derive from the prototype class with a high degree of reusability of
- most functions. In such way, MIDA only requires users to provide different filenames of the
- observations to be integrated in DA. Therefore, MIDA is highly flexible and modular for DA to
- assimilate various observations.
- 

### **2.4 Step 2: Execution of data assimilation**

After the establishment of the standardized data exchange (step 1), step 2 is to run DA as a black

box for users without knowledge of DA itself. Notwithstanding the black-box goal, this section

provides a general description of DA below.

Data assimilation as a process integrates observations into a model to constrain

parameters and estimate parameter uncertainties. Data assimilation usually uses some types of

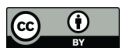

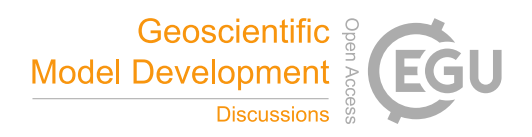

- 208 sampling algorithms, such as Markov chain Monte Carlo (MCMC), to generate posterior
- 209 parameter distribution under a Bayesian interference framework (Box and Tiao, 1992). This
- 210 version of MIDA uses MCMC algorithm implemented by the Metropolis-Hasting (MH)
- 211 sampling method (Harrio et al., 2001). The future version of MIDA could incorporate other data
- 212 assimilation algorithms. Each iteration in the Metropolis-Hasting sampling includes a proposing
- 213 phase and a moving phase. The proposing phase generates a new set of parameter values based
- 214 on the starting point for the first iteration or current accepted parameter values in the following
- 215 iterations. If parameter covariance  $(cov_{param} )$  is specified in step 1 on data preparation, this
- 216 proposing phase will draw new parameter values  $(P_{new})$  within the prior ranges from a Gaussian
- 217 distribution  $N(P_{old}, cov_{param})$  where  $P_{old}$  is the predecessor set of parameter values. Without
- 218 parameter covariance, new set of parameter values will be generated from a uniform distribution 219 within the prior ranges.

220 The moving phase first calculates mismatches between observations and the model 221 simulation with the new set of parameter values as a cost function  $(J_{new}$  in Eq.1) (Xu et al. 222 2006):

223 
$$
J_{new} = \sum_{i=1}^{n} \frac{\sum_{t \in obs(Z_i)} [Z_i(t) - X_i(t)]^2}{2\sigma_i^2}
$$
 (1)

224 Where *n* is the number of observations,  $Z_i(t)$  is the i<sup>th</sup> observation at time t,  $X_i(t)$  is the 225 corresponding simulation,  $\sigma_i^2$  is the variance of the observations. The error is assumed to 226 independently follow a Gaussian distribution. This new set of parameter values will be accepted 227 if  $J_{new}$  is smaller than  $J_{old}$ , the cost function with the previous set of accepted parameter values, or the value,  $\exp\left(-\frac{J_{new}}{I}\right)$ 228 or the value,  $\exp\left(-\frac{Jnew}{J_{old}}\right)$ , is larger than a random number selected from a uniform distribution 229 from 0 to 1 according to the Metropolis criterion (Liang et al., 2018; Luo et al., 2011; Shi et al.,

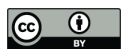

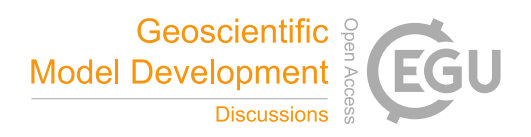

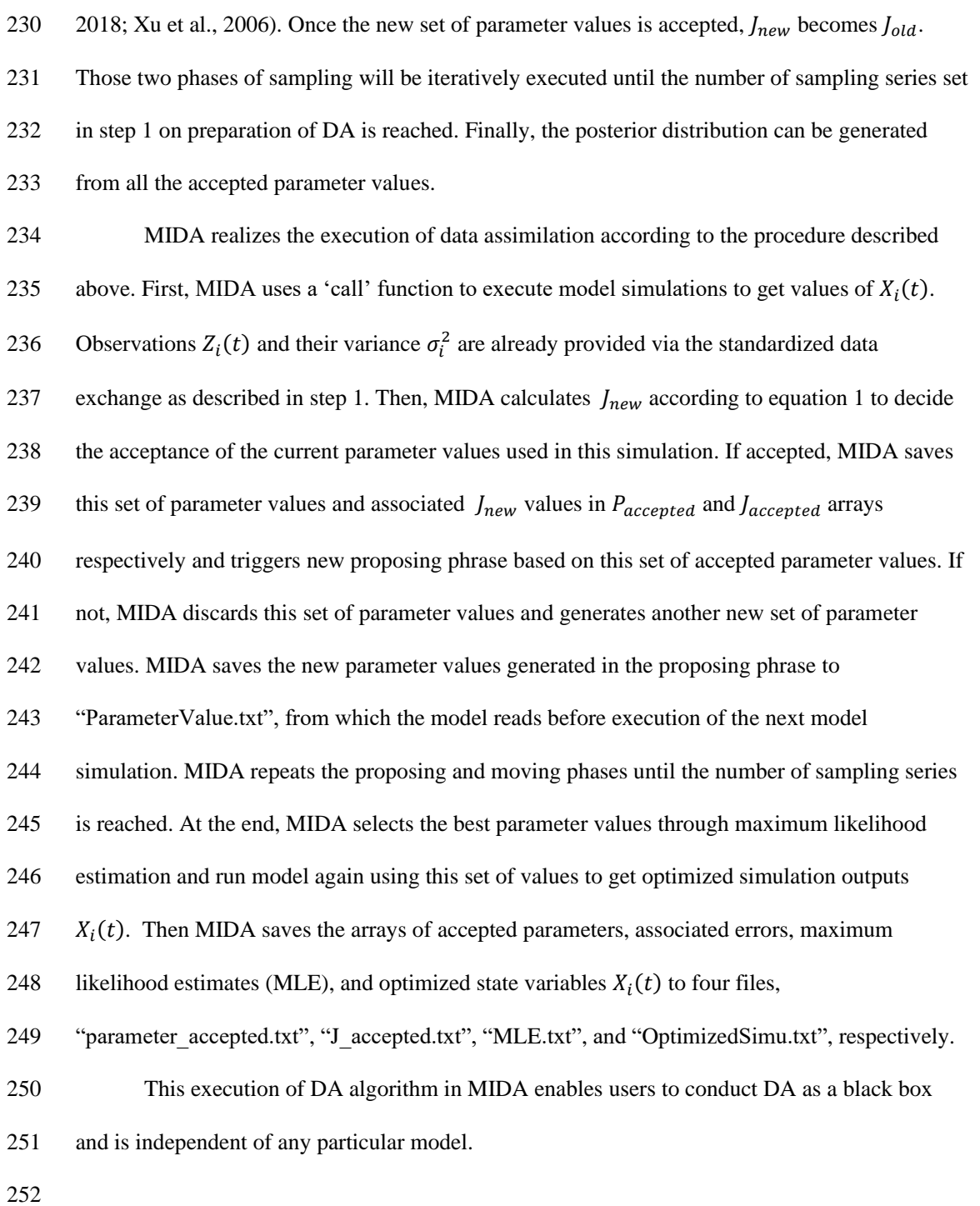

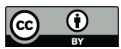

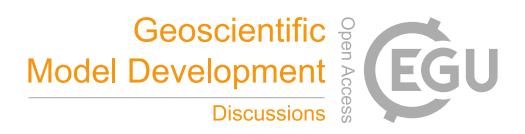

#### **2.5 Step 3: Visualization**

- Step 3 is to visualize the results of DA in step 2. The end products of DA are accepted parameter
- 255 values, their associated  $J_{new}$  values, the maximum likelihood estimates, and optimized
- simulation results as saved in the output files. MIDA enables visualization of parameter posterior
- probabilistic density distributions with a Python script. In the script, MIDA first read accepted
- 258 parameter values from "parameter\_accepted.txt" file. Then, MIDA generates
- posterior probabilistic density function (PPDF) for each parameter via 'kdeplot' function in the
- 'seaborn' package. The maximum likelihood estimates of parameters correspond to the peaks of
- PPDF. The distinctive mode of PPDF indicates how well the parameter uncertainty is
- constrained. Finally, MIDA visualizes the PPDF for all parameters in a figure using the
- 'matplotlib' package.
- 

### **2.6 Implementation and architecture of MIDA**

- MIDA is equipped with a graphical user interface (GUI) and users can easily execute it through
- an interactive window. Users can also run MIDA as a script program without the GUI. MIDA is
- written in Python (version 3.7). For the GUI-version, all relevant Python packages used in MIDA
- are compiled together, thus users do not need to install them by themselves. For the non-GUI
- version, users need to install Python 3.7 and relevant packages (i.e., numpy, shutil, subprocess,
- matplotlib and seaborn). MIDA is compatible with model source codes written in multiple
- programming language (e.g., Fortran, C/C++, C#, MATLAB, R, or Python). It is also
- independent of multiple operation systems (e.g., Windows, Linux, MacOS). In addition, MIDA
- is also able to run on high-performance computing (HPC) platforms via task management
- systems (e.g., Slurm).

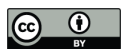

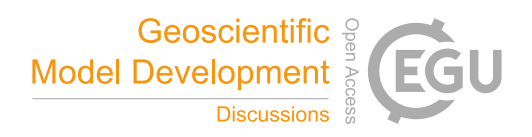

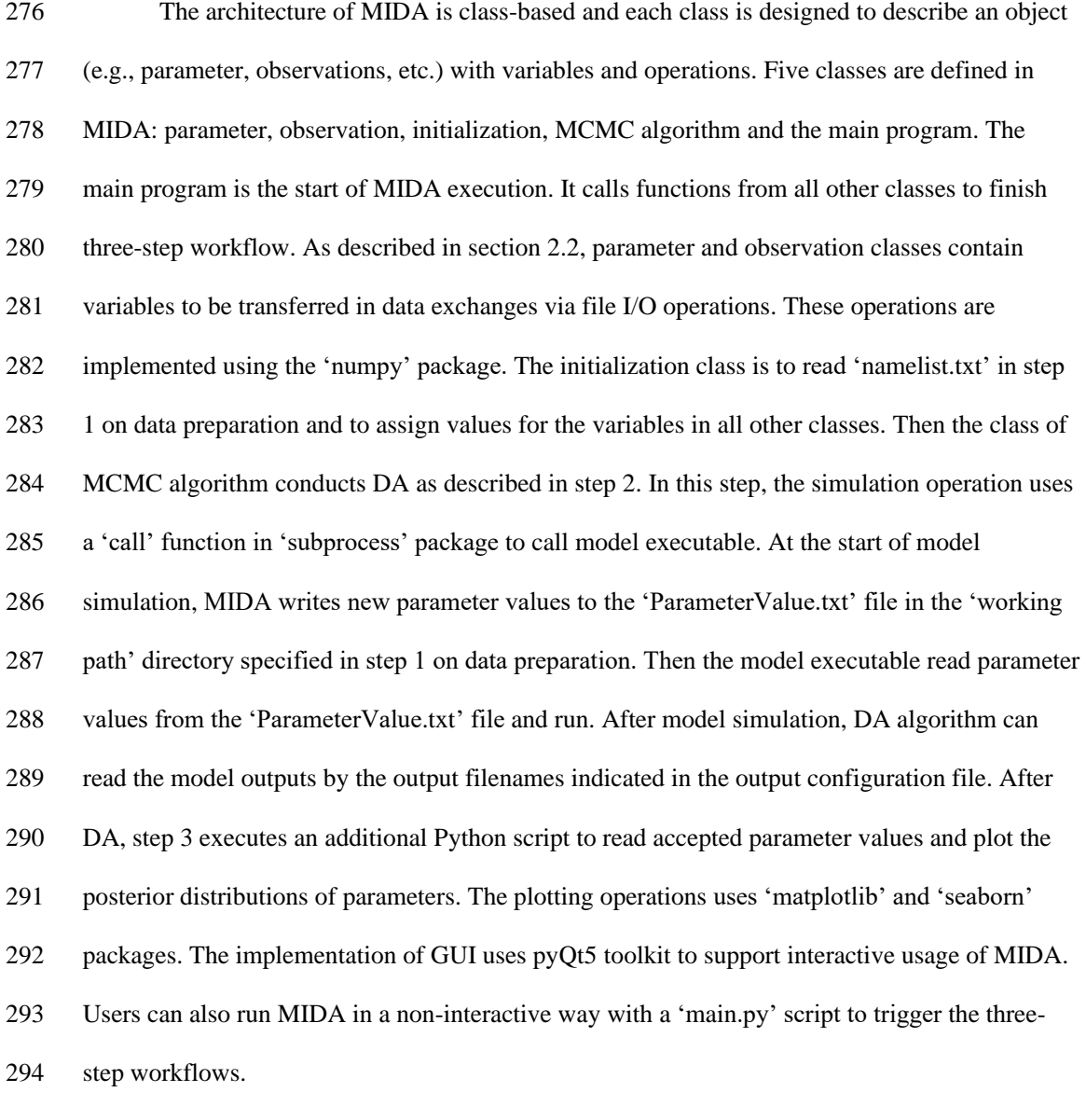

### **2.7 User information of MIDA**

 In order to use MIDA, users need to prepare data and a model. The data to be used in MIDA are prior ranges and default values of parameters, parameter covariances, output configuration file,

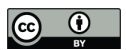

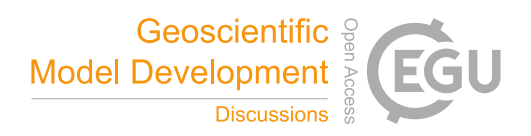

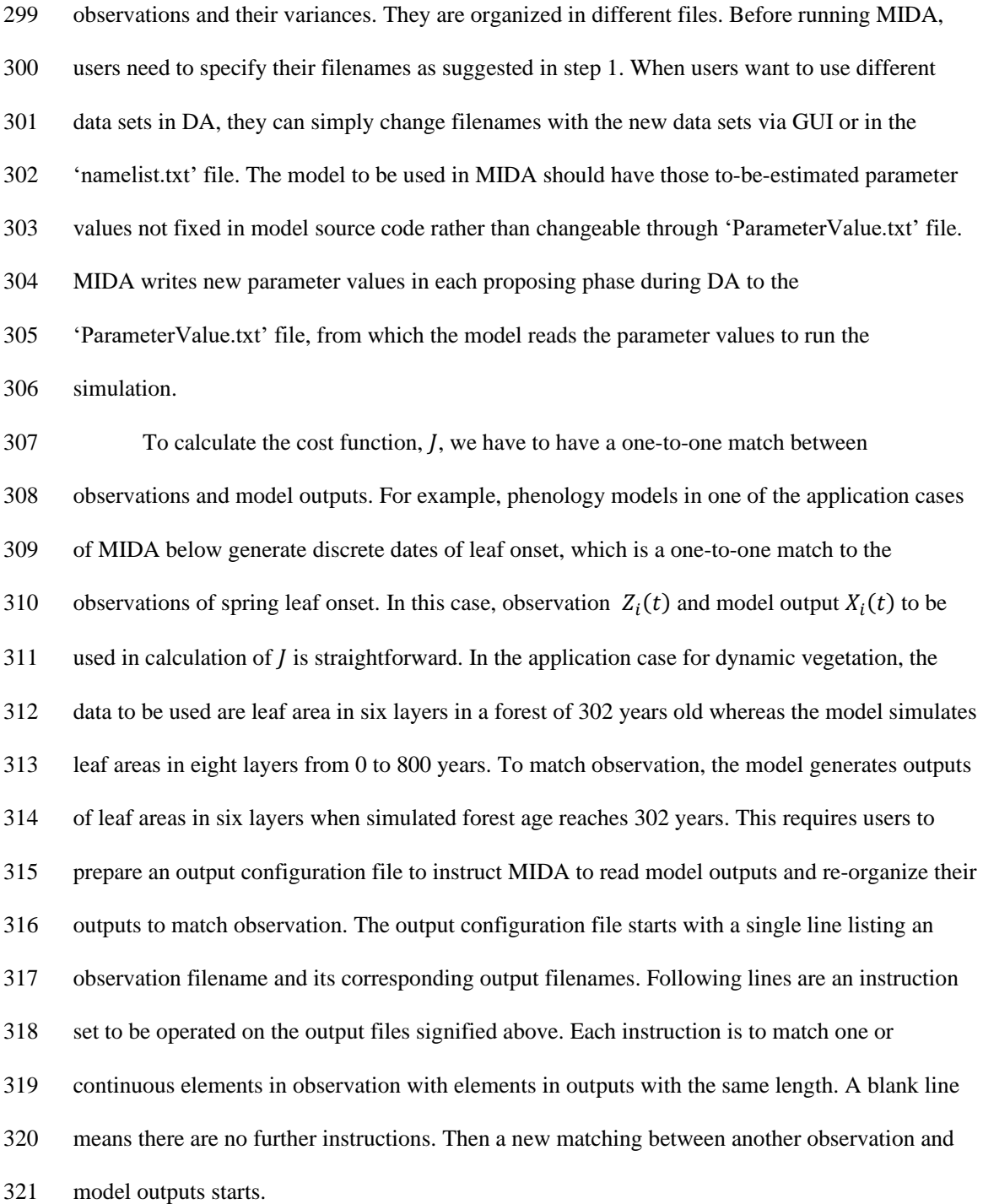

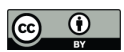

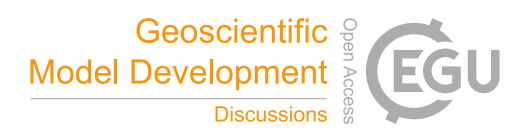

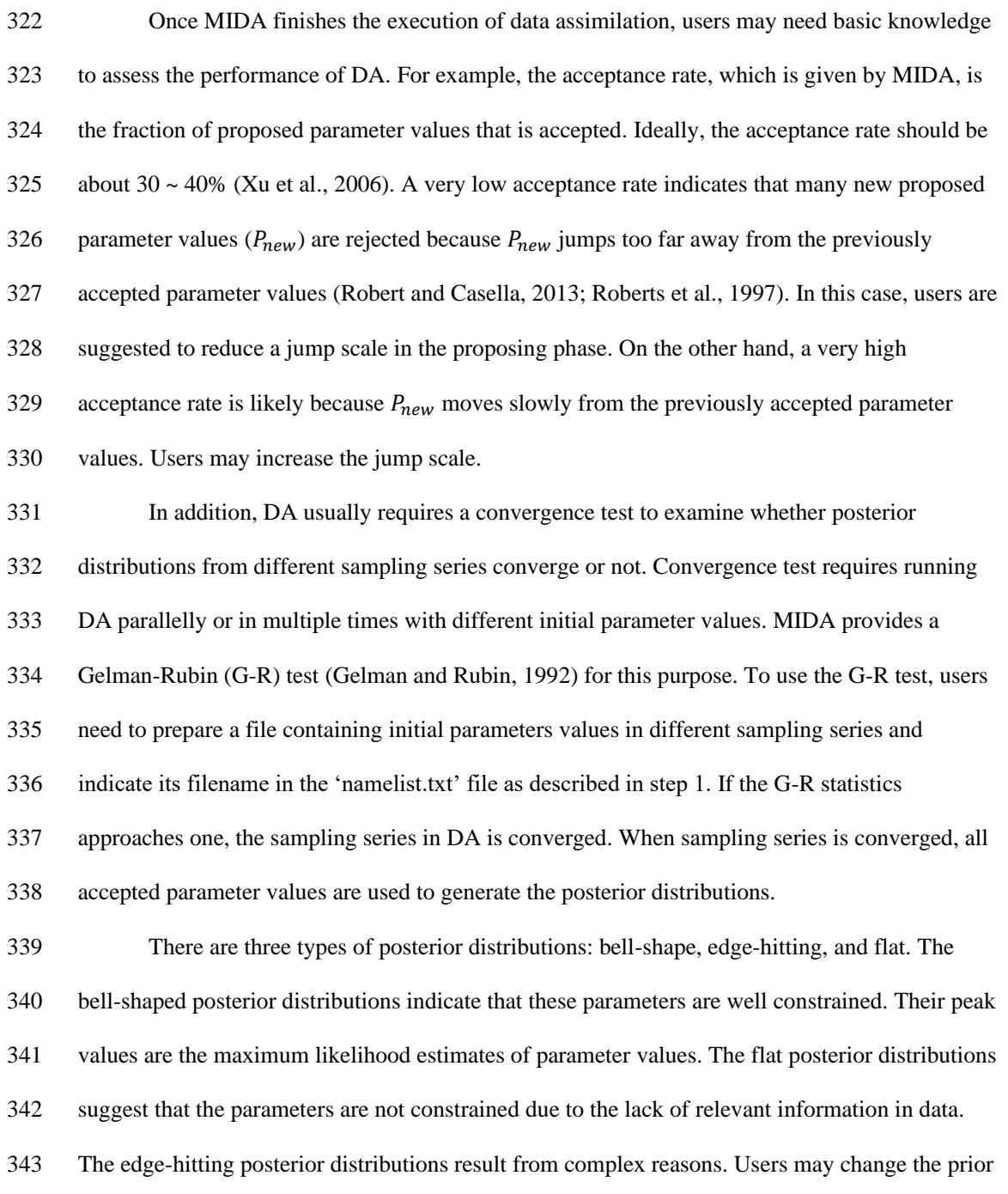

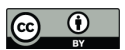

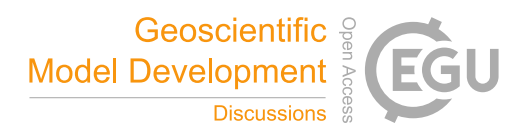

- ranges to examine if those posterior distributions can be improved or examine correlations
- among estimated parameters.
- 

#### **3. Applications of MIDA**

- We applied MIDA to four groups of models, which are an ecosystem carbon cycle model, a
- surrogate-based land surface model, nine phenology models, and a dynamic vegetation model,
- respectively. These four cases demonstrate that MIDA is effective for stand-alone DA, flexible
- to be applied to different models, and efficient for multiple model comparison.

#### **3.1 Case 1: Independent data assimilation with DALEC**

- The first case study is to demonstrate that MIDA can be effective for independent data
- assimilation with the data assimilation linked ecosystem carbon (DALEC) model (Williams et
- al., 2005). DALEC has been used for data assimilation in several studies (Bloom et al., 2016; Lu
- et al., 2017; Richardson et al., 2010; Safta et al., 2015; Williams et al., 2005). Previous studies all
- incorporated data assimilation algorithms into DALEC, which requires invasive coding. This
- case study is focused on reproducing the data assimilation results as in the study by Lu et al.
- (2017) but with MIDA.

The version of DALEC used in this study is composed of six submodels (i.e.,

photosynthesis, phenology, autotrophic respiration, allocation, litterfall, and decomposition) to

simulate the carbon exchanges among five carbon pools (i.e., leaf, stem, root, soil organic matter

- and litter) (Ricciuto et al., 2011). There are 21 parameters in DALEC, of which, 17 parameters
- are derived from the six submodels and four parameters serve to initialize the carbon pools.
- Table 2 summarizes the names, prior ranges and nominal values of these 21 parameters. The
- observation is the Harvard Forest daily net ecosystem exchange (NEE) from year 1992 to 2006.

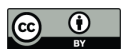

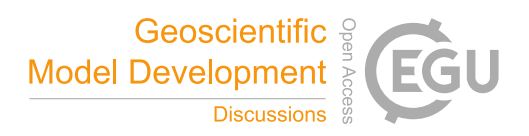

DALEC is coded in Fortran. In windows system, a gfortran compiler converts the model code to

an executable file (i.e., DALEC.exe).

 Figure 2 is the GUI window of MIDA. We first set up a DA task as described in step 1 using the upper panel. In this application, the number of sampling series is set as 20,000. Once users click the 'choose a directory' or 'choose a file' button, a new dialog window will pop up and users are able to choose the directory or load files interactively. As describe in step 1 on preparation of DA, the working path is where the outputs of DA and 'ParameterValue.txt' are saved (e.g., C:/workingPath). After the output configuration file is loaded, the filenames of model outputs, observations and their variance will be displayed in the window automatically. This application only uses a 'NEE.txt' observation file. Similarly, after users load parameter range file (e.g., a file named 'ParamRange.txt' contains three rows which are minimum, maximum and default values of parameters), the content in this file is displayed as well. To replace the current parameter range file loaded, users can simply upload another file. In this application, the executive model file is 'DALEC.exe' with Fortran compiler in windows system. Because we do not have parameter covariance information, this input is left blank. After 'save to namelist file' is clicked, a 'namelist.txt' file containing all the inputs will be generated in the working path. After the DA task set up, we load the 'namelist.txt' file and click the 'run data assimilation' button in the lower panel to trigger step 2 on execution of DA. A new dialog will pop up to show the acceptance rate information and notify the termination of DA. Then we will

- click the 'generate plots' button to visualize the posterior distributions of 21 parameters as
- described in step 3.

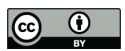

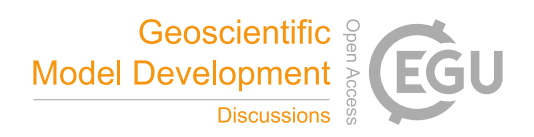

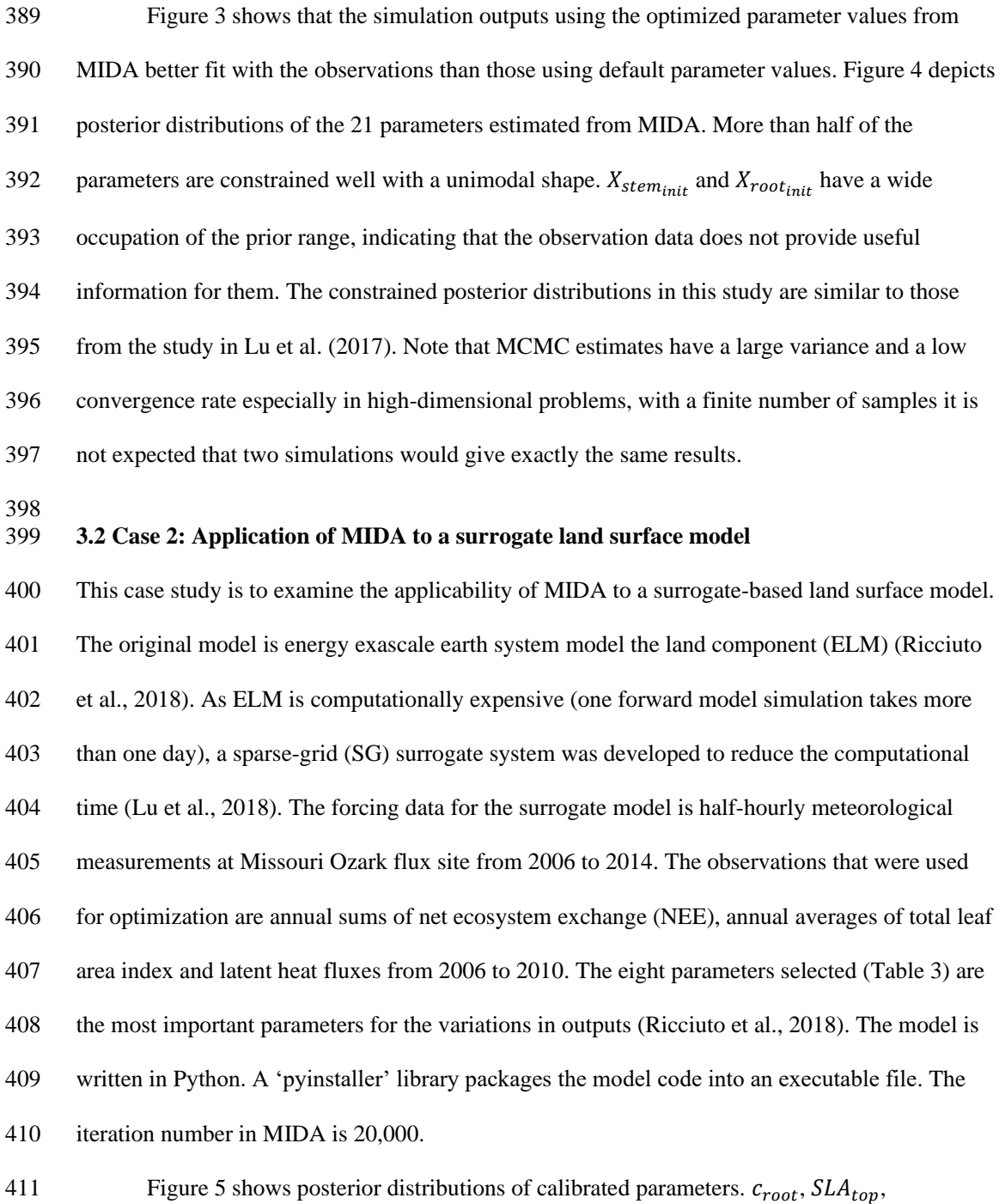

412  $t_{leaffall}$ ,  $GDD_{onset}$  are constrained well with a unimodal distribution. However, the distribution

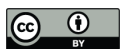

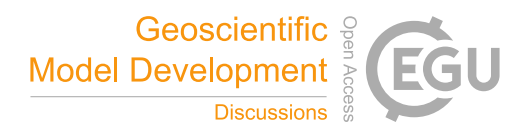

- 413 of the rest 4 parameters (i.e.,  $N_{leaf}$ ,  $CN_{root}$ ,  $A_{r2l}$  and  $Res_m$ ) cluster at near the edge. These
- results match well with the study by Lu et al. (2018). As shown in Figure 6, the calibrated
- parameters induce a performance improvement in simulating total leaf area index and NEE. For
- latent heat, both the default and optimized simulation obtain good agreement with the
- observation. These conclusions are also similar to those in Lu et al. (2018).
- MIDA hides the detailed differences between models. For example, DALEC model in
- case 1 is a process-based model to simulate ecosystem carbon cycle while surrogate-based ELM
- in case 2 is an approximation of land surface model. They are also different in programming
- language, simulation time, forcing data, etc. MIDA is able to deal with models with so many
- different characteristics and hides these differences from users. Users only need to indicate the
- filenames of the model to be used, its parameter range, the output configuration file, etc. in the
- 'namelist.txt' file. Thus, MIDA simplified the DA applications using different models.
- 

### **3.3 Case 3: Evaluation of multiple phenological models**

- This study case uses nine phenological models (Yun et al., 2017) to demonstrate the applicability
- of MIDA in model comparison. Five out of the nine models predict phenological events, such as
- the day of leaf onset, using growing degree days, which are calculated as temperature
- accumulation above a base temperature. The other four models consider two processes: chilling
- effects of cold temperature on dormancy before budburst and forcing effects of warm
- temperature on plant development. Each model uses different response functions to represent
- chilling and forcing effects. The detailed model descriptions and associated parameter
- information are in supplementary table.

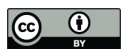

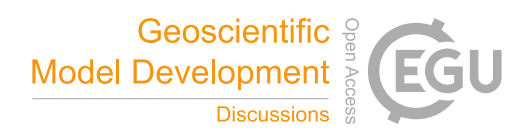

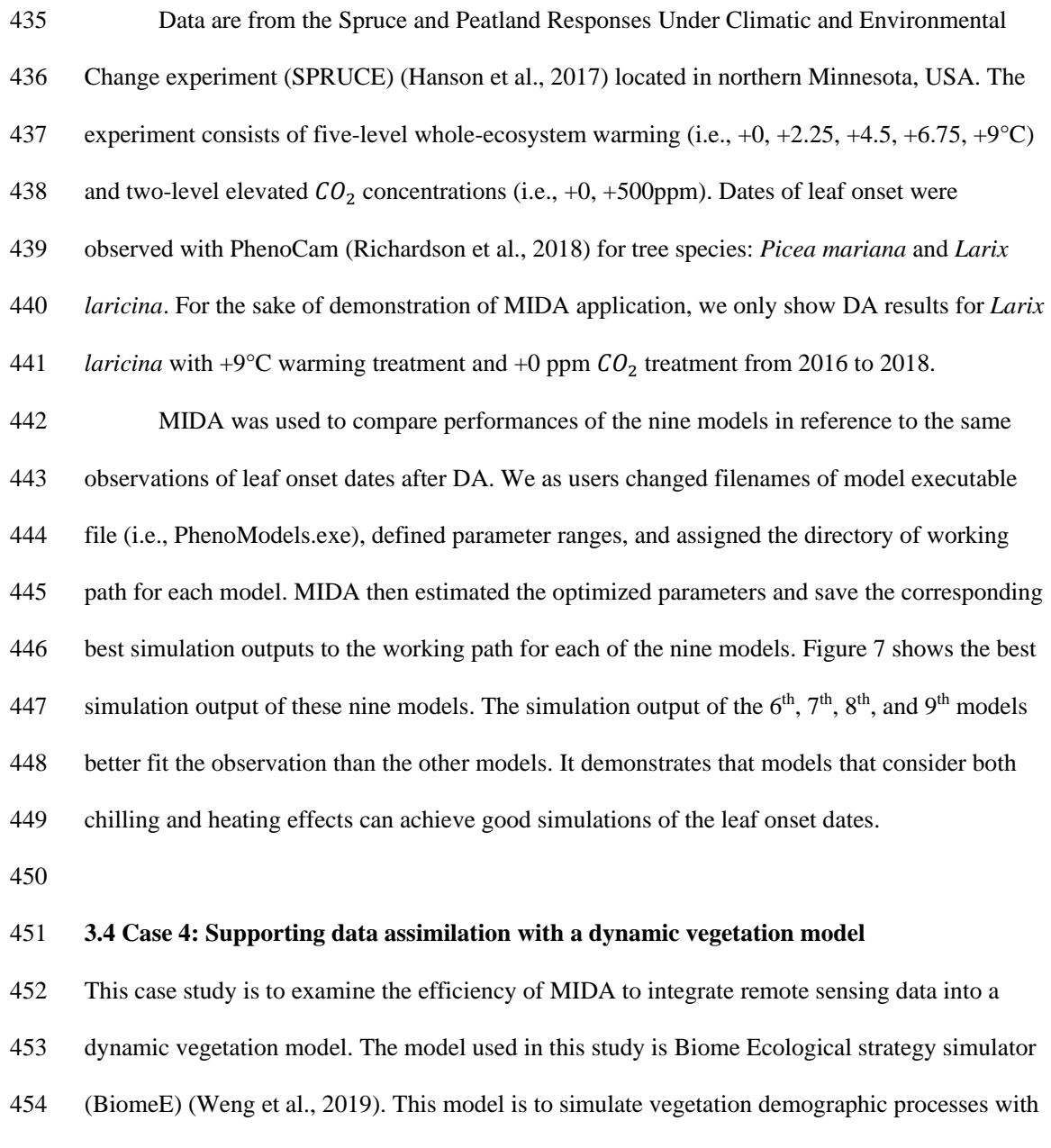

- individual-based competition for light, soil water, and nutrients. Individual trees in BiomeE
- model are represented by cohorts of trees with similar sizes. The light competition among
- cohorts is based on their heights and crown areas according to the rule of perfect plasticity

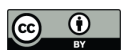

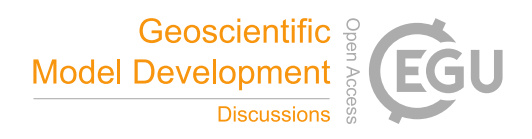

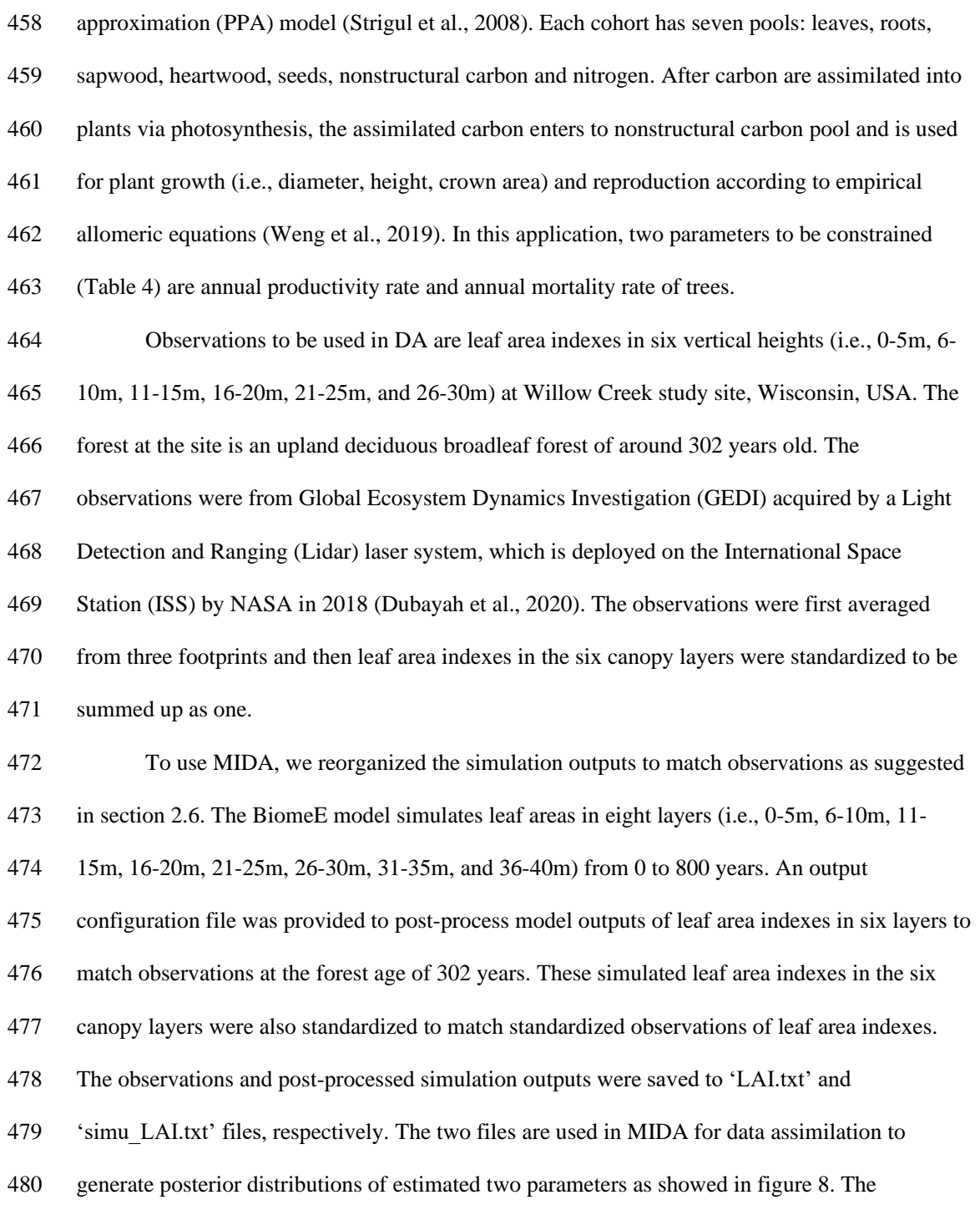

https://doi.org/10.5194/gmd-2021-33 Preprint. Discussion started: 1 April 2021  $\circledcirc$  Author(s) 2021. CC BY 4.0 License.<br>  $\circledcirc$   $\circledcirc$ 

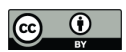

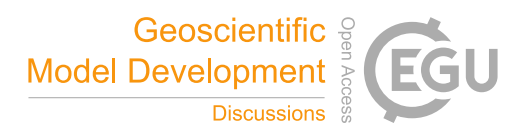

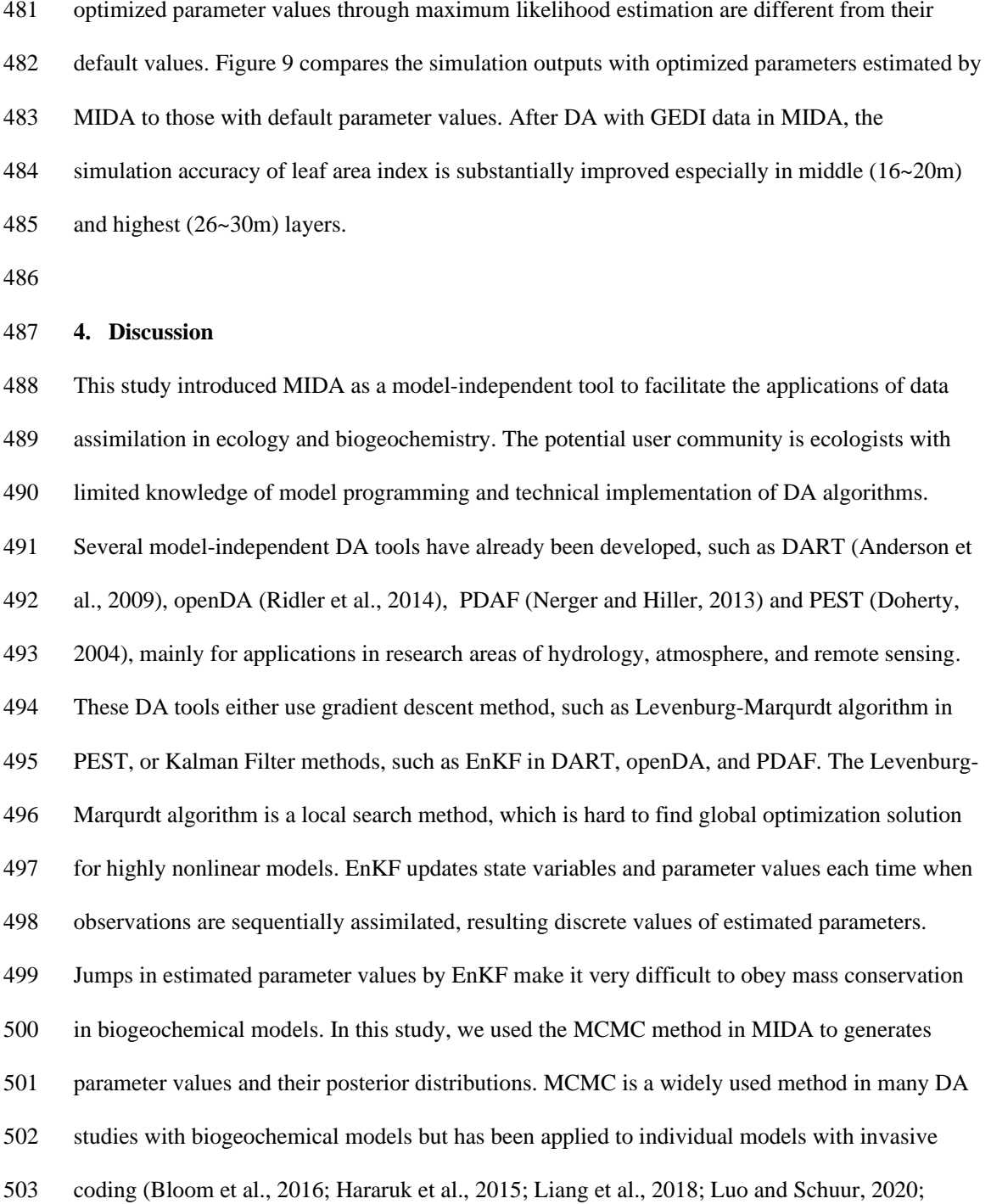

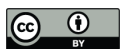

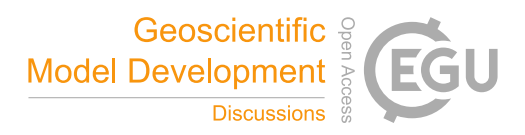

Ricciuto et al., 2011). MIDA is the first model-independent tool that uses the MCMC method for

DA.

 Biogeochemical models are incorporating more detailed processes related to carbon and nitrogen cycles (Lawrence et al. 2020). Complex biogeochemical models yield predictions with great uncertainty (Frienlingstein et al. 2009 and 2014). Data assimilation has been increasingly used to estimate parameter values against observations and reduce uncertainty in model prediction (Luo et al. 2016, Luo and Schuur 2020). However, current applications of DA are almost all model dependent. It requires ecologists to write code to integrate DA algorithm with models. The coding practice is a big technical challenge for ecologists with limited program ability. The distinct advantage of MIDA is to enable ecologists to conduct model independent DA. MIDA streamlines workflow of the three-step procedure for DA to enable users to conduct DA without extensive coding. Users mainly need to provide numerical and character values for data exchanges to transfer data (i.e., parameter values, simulation outputs, observations) between the model and MIDA by a file named 'namelist.txt' or by interactive inputs via a GUI window (Fig. 1). We tested MIDA in four cases for its applicability to ecological models. The first case is applied to DALEC model, which has been used in several data assimilation studies (Bloom et al., 2016; Lu et al., 2017; Safta et al., 2015; Williams et al., 2005). The previous DA studies all used invasive coding to incorporate DA algorithm into models. As demonstrated in this study, MIDA was applied to DALEC without invasive coding but by providing the directory to save DA

results and filenames of DALEC model executable, parameter prior range, and output

configuration file through the 'namelist.txt' file or interactive inputs in the first preparation step

of the workflow. Then, MIDA run DA as a black box with DALEC before visualizing the DA

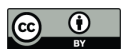

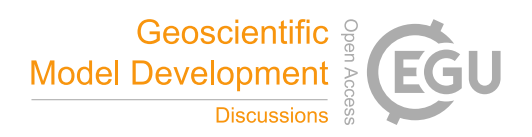

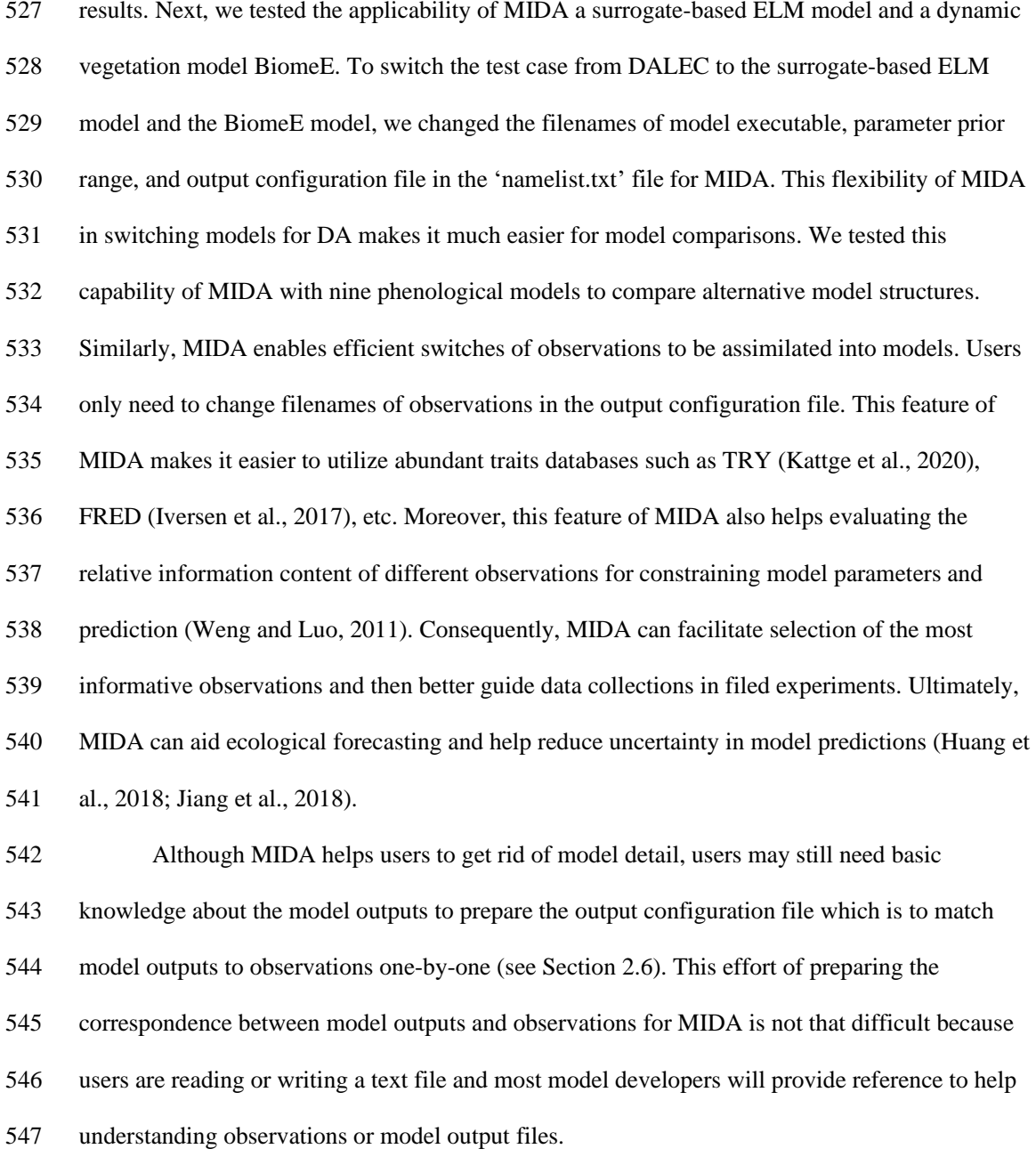

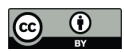

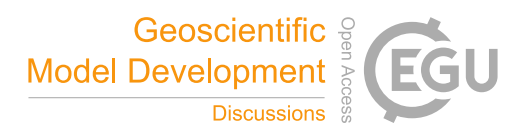

- The current version of MIDA only incorporates Metropolis-Hasting sampling approach. More MCMC methods (e.g., Hamiltonian Monte Carlo) may be incorporated into MIDA in the future.
- 
- **5. Conclusions**
- We developed MIDA to facilitate data assimilation for biogeochemical models. Traditional DA
- studies require ecologists to program codes to integrate DA algorithms into model source codes.
- The easy-to-use MIDA module enables ecologists to conduct model-independent DA without
- extensive coding thus advancing the application of DA for ecological modeling and forecasting.
- We demonstrated the capability of MIDA in four cases with a total of 12 ecological models.
- These cases showed that MIDA is easy to perform for a variety of models and can efficiently
- produce accurate parameter posterior distributions. Moreover, MIDA supports flexible usage of
- different models and different observations in the DA analysis and allows a quick switch from
- one model to another. This capability enables MIDA to serve as an efficient tool for model
- intercomparison projects and enhancing ecological forecasting.
- 
- **Appendix A:** Nine phenological models
- 1. Growing degree (GD)
- The growing degree (GD) model is one of the most widespread phenological model to simulate
- 567 the date of leaf onset  $(\hat{D})$ . In this study, the time scale is limited to daily based on observation
- 568 records. The kernel of GD is to calculate the growing degree days (GDD,  $\sum_{d=D_s}^{\hat{D}-1} \Delta d$ ) which is the
- 569 heat accumulation above a base temperature  $(T_h)$ . For simplicity, the daily temperature  $(T_d)$  can
- be approximated by the average of daily maximum and minimum temperatures. The heat

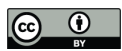

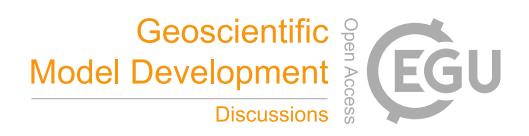

- 571 accumulation starts at day  $D_s$ , which is empirically estimated, and ends when GDD reaches a
- 572 forcing requirement threshold  $(R_d)$ . Two parameters to be constrained are base temperature  $(T_h)$
- 573 and the forcing requirement  $(R_d)$ . Their default values and prior range are listed in Table A1.

574 
$$
\Delta d = \begin{cases} T_d - T_b & if T_d > T_b \\ 0 & otherwise \end{cases}
$$
 (A1)

$$
\sum_{d=D_{S}}^{\hat{D}-1} \Delta d < R_{d} \le \sum_{d=D_{S}}^{\hat{D}} \Delta d \quad (A2)
$$

- 576 2. Sigmoid function (SF)
- 577 Compared to the linear response function of GDD in GD model, the sigmoid function (SF)

578 model provides a non-linear function to better represent the non-linearity of the growth response

- 579 to heat accumulation. Three parameters to be constrained in DA are base temperature  $(T_b)$ , the
- 580 forcing requirement  $(R_d)$  and temperature sensitivity  $(S_t)$ . Their default values and prior range
- 581 are listed in Table A1.

582 
$$
\Delta d = \frac{1}{1 + e^{S_t(T_d - T_b)}} \tag{A3}
$$

583 
$$
\sum_{d=D_s}^{\widehat{D}-1} \Delta d < R_d \le \sum_{d=D_s}^{\widehat{D}} \Delta d \ (A4)
$$

584 3. Beta function (BF)

585 In reality, the plant growth rate, as described with  $\Delta d$ , gradually increases up to a specific

586 temperature, then rapidly declines to a supra-optimal level. Such response can be well described

587 by a beta function with uni-modality and non-symmetrical shape. Three parameters are involved

- 588 in DA: minimum temperature  $(T_n)$ , optimal temperature  $(T_o)$  and forcing requirement  $(R_d)$ . The
- 589 other parameter values are fixed with empirical values. For example, maximum growth rate  $(R_x)$

590 is set to one and maximum temperature  $(T_x)$  is assumed to be 45.

591 
$$
r_d = R_x \left( \frac{T_x - T_d}{T_x - T_o} \right) \left( \frac{T_d - T_n}{T_o - T_n} \right)^{\frac{T_o - T_n}{T_x - T_o}} \text{(A5)}
$$

$$
\Delta d = \begin{cases} r_d & \text{if } r_d > 0 \\ 0 & \text{otherwise} \end{cases} \text{(A6)}
$$

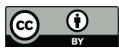

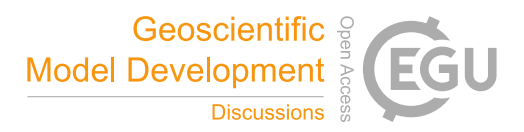

593 
$$
\sum_{d=D_s}^{\widehat{D}-1} \Delta d < R_d \le \sum_{d=D_s}^{\widehat{D}} \Delta d \text{ (A7)}
$$

- 594 4. Days transferred to standard temperature (DTS)
- 595 According to Arrhenius las, the relationship between growth rate and daily temperature  $T_d$  can

596 be interpolated by the equation 8 (Ono and Konno, 1999). With a factor weighted by standard

- 597 temperature, the equation for DTS (Eq. A9) can better represent growth rate dependent on
- 598 temperatures. Three parameters considered in DA are: temperature sensitivity rate  $(E_a)$ , standard
- 599 temperature  $(T_s)$  and forcing requirement  $(R_d)$ .

$$
k = e^{\frac{-E_a}{R \cdot T_d}} \text{(A8)}
$$

601 
$$
\Delta d = e^{\frac{E_a(T_d - T_s)}{RT_d T_s}} \text{ (A9)}
$$

$$
\sum_{d=p_s}^{\widehat{D}-1} \Delta d < R_d \le \sum_{d=p_s}^{\widehat{D}} \Delta d \quad (A10)
$$

603 5. Thermal period fixed model (TP)

604 The difference between GD and TP models are heat accumulation occurs in a fixed time period 605 ( $D_n$ ). The day of leaf onset is the last day  $(\widehat{D_s} + D_n)$  when the accumulated heat reaches the 606 forcing requirement. The start day  $(\widehat{D_S})$  of heat accumulation begins in day one and moves one 607 day forward each time to estimate Eq. (A12). Three parameters are involved in DA: the base 608 temperature  $(T_b)$ , the period length  $(D_n)$  and the forcing requirement  $(R_d)$ .

$$
\Delta d = \begin{cases} T_d - T_b & \text{if } T_d > T_b \\ 0 & \text{otherwise} \end{cases} \tag{A11}
$$

$$
R_d \le \sum_{d=\bar{D}_S}^{\bar{D}_S + D_n} \Delta d \text{ (A12)}
$$

611 6. Chilling and forcing (CF)

612 Compared to GD, there is another distinctive chilling period for dormancy. CF model

613 sequentially calculates two accumulations in opposite directions: chilling accumulation and anti-

614 chilling accumulation. The start day of chilling accumulation  $(D<sub>s</sub>)$  is implicitly set as 273.0

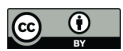

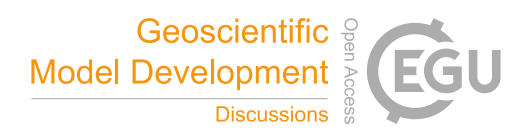

- 615 which is October 1<sup>st</sup>. The end day of chilling accumulation  $(D_0)$  is the beginning of anti-chilling
- 616 accumulation. Three parameters are considered in DA: the chilling requirement  $(R_d^C)$  and the
- 617 forcing requirement  $(R_d^F)$ , the temperature threshold  $(T_c)$ .

618 
$$
\Delta d = \begin{cases} T_d - T_c & \text{if } T_d \ge 0 \\ -T_c & \text{otherwise} \end{cases}
$$
(A13)

$$
\Delta_d^c = \begin{cases} \Delta d & \text{if } \Delta d < 0\\ 0 & \text{otherwise} \end{cases} \tag{A14}
$$

620 
$$
\Delta_d^F = \begin{cases} \Delta d & \text{if } \Delta d > 0 \\ 0 & \text{otherwise} \end{cases}
$$
 (A15)

621 
$$
\sum_{d=D_s}^{D_0-1} \Delta_d^C > R_d^C \ge \sum_{d=D_s}^{D_0} \Delta_d^C \text{ (A16)}
$$

622 
$$
\sum_{d=D_0}^{\hat{D}-1} \Delta_d^F < R_d^F \le \sum_{d=D_0}^{\hat{D}} \Delta_d^F \quad (A17)
$$

623 7. Sequential model (SM)

624 The difference between CF and SM models is that SM used a beta function (Eq. A18) for the

625 calculation of chilling accumulation and adopted a sigmoid function (Eq. A20) for anti-chilling

626 accumulation. The detailed descriptions of these two functions can be referred to the

627 introductions of BF model and CF model. The maximum temperature is empirically set as

628 13.7695. Six parameters are constrained in DA: minimum temperature  $(T_n)$ , optimal temperature

629  $(T_o)$ , temperature sensitivity  $(S_t)$ , forcing base temperature  $(T_b)$ , chilling requirement  $(R_d^C)$ , and

630 forcing requirement  $(R_d^F)$ .

631 
$$
r_d = \left(\frac{T_x - T_d}{T_x - T_o}\right) \left(\frac{T_d - T_n}{T_o - T_n}\right)^{\frac{T_o - T_n}{T_x - T_o}} (A18)
$$

$$
\Delta_d^c = \begin{cases} r_d & \text{if } r_d < 0\\ 0 & \text{otherwise} \end{cases} \tag{A19}
$$

633 
$$
\Delta_d^F = \frac{1}{1 + e^{S_t(T_d - T_b)}} \text{ (A20)}
$$

634 
$$
\sum_{d=D_s}^{D_0-1} \Delta_d^C > R_d^C \ge \sum_{d=D_s}^{D_0} \Delta_d^C \text{ (A21)}
$$

635 
$$
\sum_{d=D_0}^{\hat{D}-1} \Delta_d^F < R_d^F \le \sum_{d=D_0}^{\hat{D}} \Delta_d^F \quad (A22)
$$

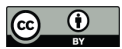

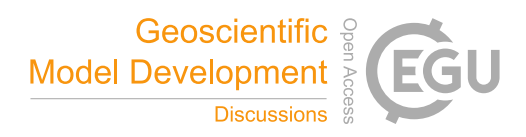

- 636 8. Parallel model (PM)
- 637 Critical difference between PM and above two-step models is that the chilling and anti-chilling
- 638 accumulations happen simultaneously (Fu et al., 2012). In the earlier dates during chilling
- 639 period, only small fraction  $(K_d)$  of forcing (Eq. A25) will be accumulated. The maximum
- 640 temperature is empirically set as 15.3. Seven parameters will be considered in DA: minimum
- 641 temperature  $(T_n)$ , optimal temperature  $(T_o)$ , temperature sensitivity  $(S_t)$ , forcing base temperature
- 642 (*T<sub>b</sub>*), chilling requirement ( $R_d^C$ ), forcing requirement ( $R_d^F$ ), and a forcing weight coefficient ( $K_m$ ).

643 
$$
r_d = \left(\frac{T_x - T_d}{T_x - T_o}\right) \left(\frac{T_d - T_n}{T_o - T_n}\right)^{\frac{T_o - T_n}{T_x - T_o}} (A23)
$$

644 
$$
\Delta_d^c = \begin{cases} r_d & \text{if } r_d < 0 \\ 0 & \text{otherwise} \end{cases}
$$
 (A24)

645 
$$
K_d = \begin{cases} K_m + (1 - K_m) \frac{\sum_{i=D_s}^{d} \Delta_i^C}{R_d^C} & \text{if } \sum_{d=D_s}^{D_0 - 1} \Delta_d^C > R_d^C\\ 1 & \text{otherwise} \end{cases}
$$
 (A25)

646 
$$
\Delta_d^F = \frac{K_d}{1 + e^{S_t(T_d - T_b)}} (A26)
$$

647 
$$
\sum_{d=D_s}^{D_0-1} \Delta_d^C > R_d^C \ge \sum_{d=D_s}^{D_0} \Delta_d^C \text{ (A27)}
$$

648 
$$
\sum_{d=D_0}^{\hat{D}-1} \Delta_d^F < R_d^F \le \sum_{d=D_0}^{\hat{D}} \Delta_d^F \quad (A28)
$$

649 9. Alternating model (AM)

650 AM fixes the start date of chilling period ( $D_s^C$ ) as November 1<sup>st</sup> and the start date of anti-chilling 651 period  $(D_s^F)$  as January 1<sup>st</sup>. The difference between AM and the other models above is that the 652 forcing requirement is not a parameter value but is decided by the length of chilling days (Fu et 653 al., 2012). Five parameters to be constrained in DA are: chilling temperature  $(T_c)$ , forcing base 654 temperature  $(T_b)$  and three coefficients  $(a, b, c)$  in calculation of forcing requirement.

$$
\Delta_d^c = \begin{cases} 1 & \text{if } T_d \le T_c \\ 0 & \text{otherwise} \end{cases} \tag{A29}
$$

$$
\Delta_d^F = \begin{cases} T_d - T_b & \text{if } T_d > T_b \\ 0 & \text{otherwise} \end{cases} \tag{A30}
$$

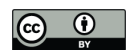

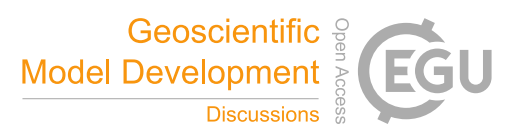

$$
R_d^C = \sum_{i=D_s^C}^d \Delta_i^C \tag{A31}
$$

658 
$$
R_d^F = a + b \cdot e^{-c \cdot R_d^C} (A32)
$$

659 
$$
\sum_{d=D_s^F}^{\hat{D}-1} \Delta_d^F < R_d^F \le \sum_{d=D_s^F}^{\hat{D}} \Delta_d^F \tag{A33}
$$

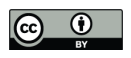

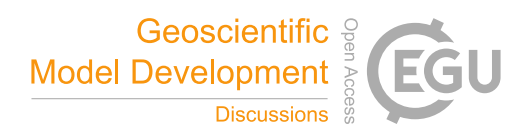

 $[-1, -10^{-4}]$ 

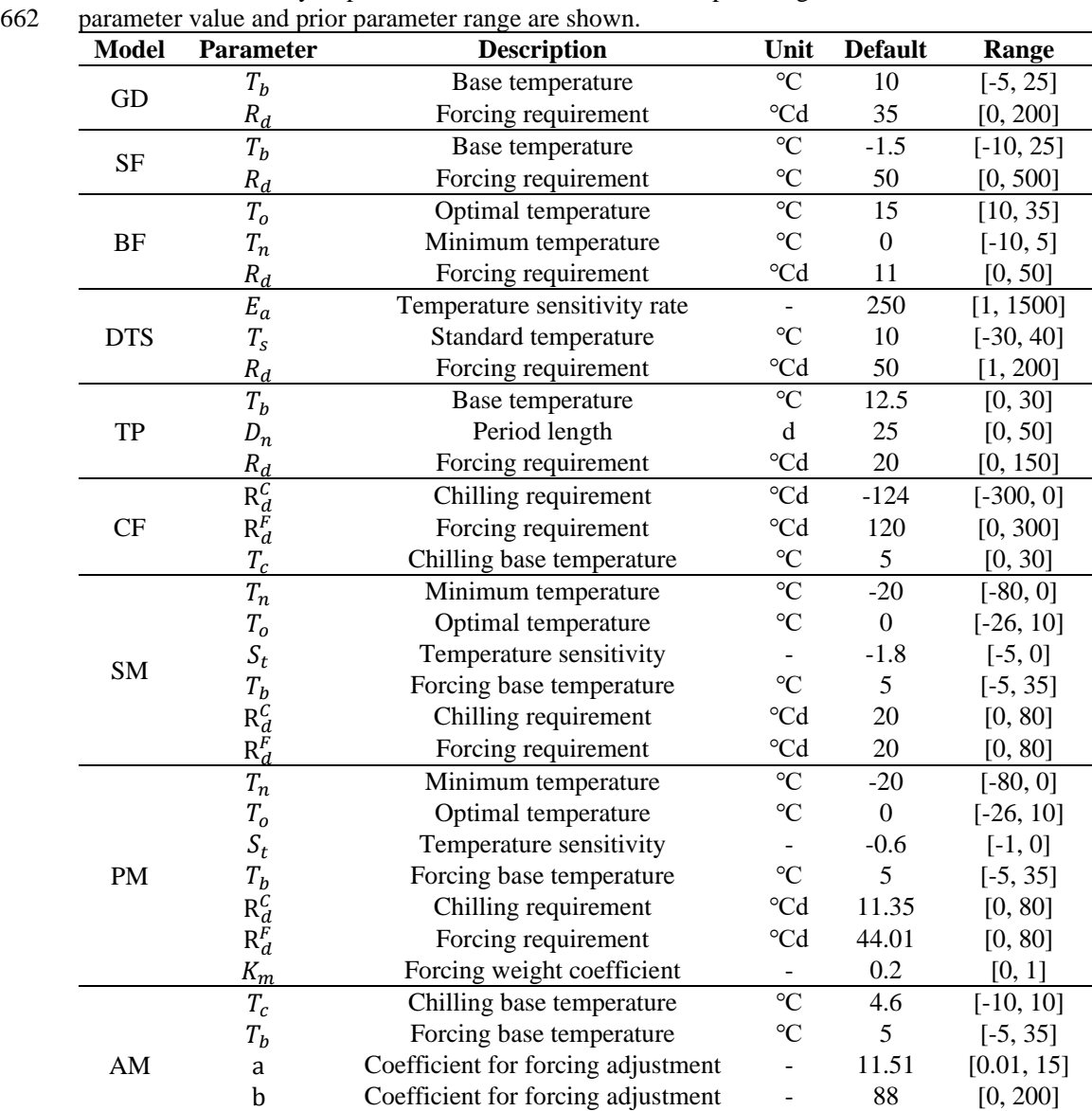

661 Table A1: A summary of parameters to be calibrated in nine phenological models. Their default

663

664

665

c Coefficient for forcing adjustment - -0.01

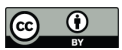

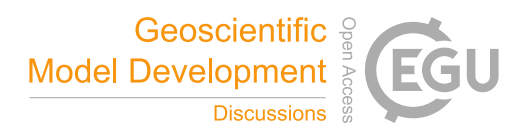

- *Code and data availability*. The code of MIDA is available at the GitHub repository
- https://github.com/Celeste-Huang/MIDA (last access: Feb 2021). Data used in this study are
- available at https://github.com/Celeste-Huang/MIDA/tree/main/Example.
- 
- *Video supplement.* A tutorial video of how to use MIDA is available at
- https://github.com/Celeste-Huang/MIDA/tree/main/Videos
- 
- *Author contributions*. XH, IS, and YL designed the study. XH built the workflow of MIDA and
- tested its capability in four cases. DL, DMR, and PJH provided data and model for the first and
- second test cases. XL prepared models and ADR provided observations for the third case. EW
- and SN helped to prepare data and model for the fourth case. XH, LJ, EH and YL analyzed the
- results. All authors contributed to the preparation of the manuscript.
- 
- *Competing interests.* The authors declare that they have no conflict of interest.
- 
- *Acknowledgements.* This work was funded by subcontract 4000158404 from Oak Ridge National
- Laboratory (ORNL) to the Northern Arizona University. ORNL is managed by UT-Battelle,
- LLC, for the U.S. Department of Energy under contract DE-AC05-00OR22725.

**References**

- Allen, J. I., Eknes, M. and Evensen, G.: An Ensemble Kalman Filter with a complex marine
- ecosystem model: Hindcasting phytoplankton in the Cretan Sea, Ann. Geophys., 21(1), 399–
- 411, doi:10.5194/angeo-21-399-2003, 2003.

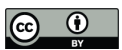

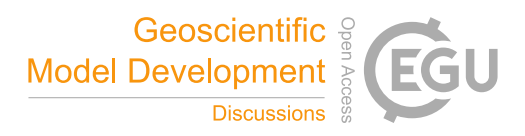

- Anderson, J., Hoar, T., Raeder, K., Liu, H., Collins, N., Torn, R. and Avellano, A.: The data
- assimilation research testbed a community facility, Bull. Am. Meteorol. Soc., 90(9), 1283–
- 1296, doi:10.1175/2009BAMS2618.1, 2009.
- Bloom, A. A., Exbrayat, J. F., Van Der Velde, I. R., Feng, L. and Williams, M.: The decadal
- state of the terrestrial carbon cycle: Global retrievals of terrestrial carbon allocation, pools,
- and residence times, Proc. Natl. Acad. Sci., 113(5), 1285–1290,
- doi:10.1073/pnas.1515160113, 2016.
- Bonan, G.: Climate Change and Terrestrial Ecosystem Modeling, Cambridge University Press,
- Cambridge, England, 2019.
- Box, G. E. P. and Tiao, G. C.: Bayesian Inference in Statistical Analysis, John Wiley & Sons,
- Hoboken, NJ, USA., 1992.
- Ciais, P., Sabine, C., Bala, G., Bopp, L., Brovkin, V., Canadell, J., Chhabra, A., DeFries, R.,
- Galloway, J., Heimann, M. and Jones, C, M.: Carbon and other biogeochemical cycles, in:
- Climate change 2013:The Physical Science Basis. Contribution of Working Group I to the
- Fifth Assessment Report of the Intergovernmental Panel on Climate Change, Cambridge
- University Press, Cambridge, England, 465-570, 2014.
- Cline, M. P., Lomow, G. and Girou, M.: C++ FAQs, Pearson Education, London, England, 1998.
- Doherty, J.: PEST: Model independent parameter estimation. Fifth edition of user manual,
- Watermark Numer. Comput., Brisbane, Australia, 2004.
- Evensen, G.: The Ensemble Kalman Filter: Theoretical formulation and practical
- implementation, Ocean Dyn., 53(4), 343–367, doi:10.1007/s10236-003-0036-9, 2003.
- Fox, A., Williams, M., Richardson, A. D., Cameron, D., Gove, J. H., Quaife, T., Ricciuto, D.,
- Reichstein, M., Tomelleri, E., Trudinger, C. M. and Van Wijk, M. T.: The REFLEX project:

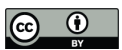

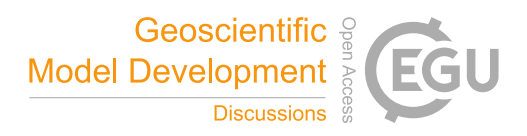

- Comparing different algorithms and implementations for the inversion of a terrestrial
- ecosystem model against eddy covariance data, Agric. For. Meteorol., 149(10), 1597–1615,
- doi:10.1016/j.agrformet.2009.05.002, 2009.
- Friedlingstein, P., Cox, P., Betts, R., Bopp, L., von Bloh, W., Brovkin, V., Cadule, P., Doney, S.,
- Eby, M., Fung, I., Bala, G., John, J., Jones, C., Joos, F., Kato, T., Kawamiya, M., Knorr, W.,
- Lindsay, K., Matthews, H. D., Raddatz, T., Rayner, P., Reick, C., Roeckner, E., Schnitzler,
- K.-G., Schnur, R., Strassmann, K., Weaver, A. J., Yoshikawa, C. and Zeng, N.: Climate–
- 719 carbon cycle feedback analysis: Results from the  $C<sup>4</sup>MP$  model intercomparison, J. Clim.,
- 19(14), 3337–3353, doi:10.1175/JCLI3800.1, 2006.
- Fu, Y. H., Campioli, M., Van Oijen, M., Deckmyn, G. and Janssens, I. A.: Bayesian comparison
- of six different temperature-based budburst models for four temperate tree species, Ecol.
- Modell., 230, 92–100, doi:10.1016/j.ecolmodel.2012.01.010, 2012.
- Gao, C., Wang, H., Weng, E., Lakshmivarahan, S., Zhang, Y. and Luo, Y.: Assimilation of
- multiple data sets with the Ensemble Kalman Filter to improve forecasts of forest carbon
- dynamics, Ecol. Appl., 21(5), 1461–1473, doi:10.1890/09-1234.1, 2011.
- Gelman, A. and Rubin, D. B.: Inference from iterative simulation using multiple sequences, Stat.
- Sci., 7(4), 457–472, doi:10.1214/SS/1177011136, 1992.
- Hanson, P. J., Riggs, J. S., Nettles, W. R., Phillips, J. R., Krassovski, M. B., Hook, L. A., Gu, L.,
- Richardson, A. D., Aubrecht, D. M., Ricciuto, D. M., Warren, J. M. and Barbier, C.: Attaining
- 731 whole-ecosystem warming using air and deep-soil heating methods with an elevated CO<sub>2</sub>
- atmosphere, Biogeosciences, 14(4), 861–883, doi:10.5194/bg-14-861-2017, 2017.
- Hararuk, O., Xia, J. and Luo, Y.: Evaluation and improvement of a global land model against
- soil carbon data using a Bayesian Markov chain Monte Carlo method, J. Geophys. Res.

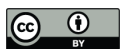

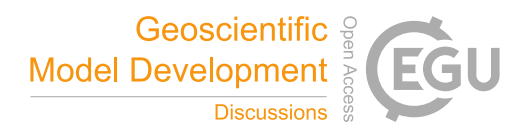

- Biogeosciences, 119(3), 403–417, doi:10.1002/2013JG002535, 2014.
- Hararuk, O., Smith, M. J. and Luo, Y.: Microbial models with data-driven parameters predict
- stronger soil carbon responses to climate change, Glob. Chang. Biol., 21(6), 2439–2453,
- doi:10.1111/gcb.12827, 2015.
- Hou, E., Lu, X., Jiang, L., Wen, D. and Luo, Y.: Quantifying soil phosphorus dynamics: A data
- assimilation approach, J. Geophys. Res. Biogeosciences, 124(7), 2159–2173,
- doi:10.1029/2018JG004903, 2019.
- Ise, T. and Moorcroft, P. R.: The global-scale temperature and moisture dependencies of soil
- organic carbon decomposition: An analysis using a mechanistic decomposition model,
- Biogeochemistry, 80(3), 217–231, doi:10.1007/s10533-006-9019-5, 2006.
- Iversen, C. M., McCormack, M. L., Powell, A. S., Blackwood, C. B., Freschet, G. T., Kattge, J.,
- Roumet, C., Stover, D. B., Soudzilovskaia, N. A., Valverde-Barrantes, O. J., van Bodegom, P.
- M. and Violle, C.: A global fine-root ecology database to address below-ground challenges in
- plant ecology, New Phytol., 215(1), 15–26, doi:10.1111/nph.14486, 2017.
- Jiang, J., Huang, Y., Ma, S., Stacy, M., Shi, Z., Ricciuto, D. M., Hanson, P. J. and Luo, Y.:
- Forecasting responses of a northern peatland carbon cycle to elevated CO<sup>2</sup> and a gradient of
- experimental warming, J. Geophys. Res. Biogeosciences, 123(3), 1057–1071,
- doi:10.1002/2017JG004040, 2018.
- Kattge, J., Bönisch, G., Díaz, S., Lavorel, S., Prentice, I. C., Leadley, P., Tautenhahn, S., Werner,
- G. D. A., Aakala, T., Abedi, M., Acosta, A. T. R., Adamidis, G. C., Adamson, K., Aiba, M.,
- Albert, C. H., Alcántara, J. M., Alcázar C, C., Aleixo, I., Ali, H., Amiaud, B., Ammer, C.,
- Amoroso, M. M., Anand, M., Anderson, C., Anten, N., Antos, J., Apgaua, D. M. G., Ashman,
- T. L., Asmara, D. H., Asner, G. P., Aspinwall, M., Atkin, O., Aubin, I., Baastrup-Spohr, L.,

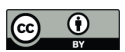

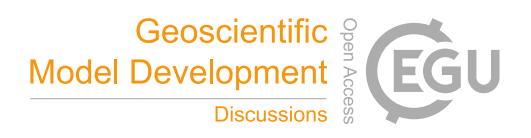

- Bahalkeh, K., Bahn, M., Baker, T., Baker, W. J., Bakker, J. P., Baldocchi, D., Baltzer, J.,
- Banerjee, A., Baranger, A., Barlow, J., Barneche, D. R., Baruch, Z., Bastianelli, D., Battles,
- J., Bauerle, W., Bauters, M., Bazzato, E., Beckmann, M., Beeckman, H., Beierkuhnlein, C.,
- Bekker, R., Belfry, G., Belluau, M., Beloiu, M., Benavides, R., Benomar, L., Berdugo-Lattke,
- M. L., Berenguer, E., Bergamin, R., Bergmann, J., Bergmann Carlucci, M., Berner, L.,
- Bernhardt-Römermann, M., Bigler, C., Bjorkman, A. D., Blackman, C., Blanco, C., Blonder,
- B., Blumenthal, D., Bocanegra-González, K. T., Boeckx, P., Bohlman, S., Böhning-Gaese, K.,
- Boisvert-Marsh, L., Bond, W., Bond-Lamberty, B., Boom, A., Boonman, C. C. F., Bordin, K.,
- Boughton, E. H., Boukili, V., Bowman, D. M. J. S., Bravo, S., Brendel, M. R., Broadley, M.
- R., Brown, K. A., Bruelheide, H., Brumnich, F., Bruun, H. H., Bruy, D., Buchanan, S. W.,
- Bucher, S. F., Buchmann, N., Buitenwerf, R., Bunker, D. E., et al.: TRY plant trait database –
- enhanced coverage and open access, Glob. Chang. Biol., 26(1), 119–188,
- doi:10.1111/gcb.14904, 2020.
- De Kauwe, M. G., Medlyn, B. E., Walker, A. P., Zaehle, S., Asao, S., Guenet, B., Harper, A. B.,
- Hickler, T., Jain, A. K., Luo, Y., Lu, X., Luus, K., Parton, W. J., Shu, S., Wang, Y. P.,
- Werner, C., Xia, J., Pendall, E., Morgan, J. A., Ryan, E. M., Carrillo, Y., Dijkstra, F. A.,
- Zelikova, T. J. and Norby, R. J.: Challenging terrestrial biosphere models with data from the
- long-term multifactor prairie heating and CO<sup>2</sup> enrichment experiment, Glob. Chang. Biol.,
- 23(9), 3623–3645, doi:10.1111/gcb.13643, 2017.
- Keenan, T. F., Davidson, E., Moffat, A. M., Munger, W. and Richardson, A. D.: Using model-
- data fusion to interpret past trends, and quantify uncertainties in future projections, of
- terrestrial ecosystem carbon cycling, Glob. Chang. Biol., 18(8), 2555–2569,
- doi:10.1111/j.1365-2486.2012.02684.x, 2012.

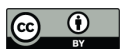

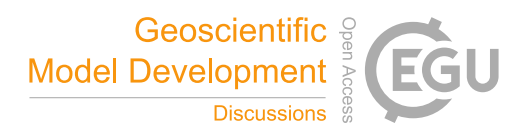

- Keenan, T. F., Davidson, E. A., Munger, J. W. and Richardson, A. D.: Rate my data: Quantifying
- the value of ecological data for the development of models of the terrestrial carbon cycle,
- Ecol. Appl., 23(1), 273–286, doi:10.1890/12-0747.1, 2013.
- Lawrence, D. M., Fisher, R. A., Koven, C. D., Oleson, K. W., Swenson, S. C., Bonan, G.,
- Collier, N., Ghimire, B., van Kampenhout, L., Kennedy, D., Kluzek, E., Lawrence, P. J., Li,
- F., Li, H., Lombardozzi, D., Riley, W. J., Sacks, W. J., Shi, M., Vertenstein, M., Wieder, W.
- R., Xu, C., Ali, A. A., Badger, A. M., Bisht, G., van den Broeke, M., Brunke, M. A., Burns, S.
- P., Buzan, J., Clark, M., Craig, A., Dahlin, K., Drewniak, B., Fisher, J. B., Flanner, M., Fox,
- A. M., Gentine, P., Hoffman, F., Keppel-Aleks, G., Knox, R., Kumar, S., Lenaerts, J., Leung,
- L. R., Lipscomb, W. H., Lu, Y., Pandey, A., Pelletier, J. D., Perket, J., Randerson, J. T.,
- Ricciuto, D. M., Sanderson, B. M., Slater, A., Subin, Z. M., Tang, J., Thomas, R. Q., Val
- Martin, M. and Zeng, X.: The community land model version 5: Description of new features,
- benchmarking, and impact of forcing uncertainty, J. Adv. Model. Earth Syst., 11(12), 4245–
- 4287, doi:10.1029/2018MS001583, 2019.
- Levenberg, K.: A method for the solution of certain non-linear problems in least squares, Quart.
- Appl. Math., 2(2), 164–168, doi: 10.1090/qam/10666, 1944.
- Li, Q., Lu, X., Wang, Y., Huang, X., Cox, P. M. and Luo, Y.: Leaf area index identified as a
- 798 major source of variability in modeled  $CO<sub>2</sub>$  fertilization, Biogeosciences, 15(22), 6909–6925,
- doi:10.5194/bg-15-6909-2018, 2018.
- Liang, J., Zhou, Z., Huo, C., Shi, Z., Cole, J. R., Huang, L., Konstantinidis, K. T., Li, X., Liu, B.,
- Luo, Z., Penton, C. R., Schuur, E. A. G., Tiedje, J. M., Wang, Y. P., Wu, L., Xia, J., Zhou, J.
- and Luo, Y.: More replenishment than priming loss of soil organic carbon with additional
- carbon input, Nat. Commun., 9(1), 1–9, doi:10.1038/s41467-018-05667-7, 2018.

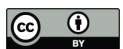

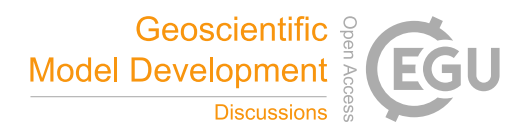

- Lu, D., Ricciuto, D., Walker, A., Safta, C. and Munger, W.: Bayesian calibration of terrestrial
- ecosystem models: A study of advanced Markov chain Monte Carlo methods,
- Biogeosciences, 14(18), 4295–4314, doi:10.5194/bg-14-4295-2017, 2017.
- Lu, D., Ricciuto, D., Stoyanov, M. and Gu, L.: Calibration of the E3SM land model using
- surrogate-based global optimization, J. Adv. Model. Earth Syst., 10(6), 1337–1356,
- doi:10.1002/2017MS001134, 2018.
- Luo, Y. and Schuur, E. A. G.: Model parameterization to represent processes at unresolved
- 811 scales and changing properties of evolving systems, Glob. Chang. Biol., 26(3), 1109–1117,
- doi:10.1111/gcb.14939, 2020.
- Luo, Y., Wu, L., Andrews, J. A., White, L., Matamala, R., Schäfer, K. V. R. and Schlesinger, W.
- H.: Elevated CO<sup>2</sup> differentiates ecosystem carbon processes: deconvolution analysis of duke
- forest face data, Ecol. Monogr., 71(3), 357–376, doi:10.1890/0012-
- 9615(2001)071[0357:ECDECP]2.0.CO;2, 2001.
- Luo, Y., Ogle, K., Tucker, C., Fei, S., Gao, C., LaDeau, S., Clark, J. S. and Schimel, D. S.:
- Ecological forecasting and data assimilation in a data-rich era, Ecol. Appl., 21(5), 1429–1442,
- doi:10.1890/09-1275.1, 2011.
- Ma, S., Jiang, J., Huang, Y., Shi, Z., Wilson, R. M., Ricciuto, D., Sebestyen, S. D., Hanson, P. J.
- 821 and Luo, Y.: Data-constrained projections of methane fluxes in a northern minnesota peatland
- 822 in response to elevated CO<sub>2</sub> and warming, J. Geophys. Res. Biogeosciences, 122(11), 2841–
- 2861, doi:10.1002/2017JG003932, 2017.
- Mitchell, J. C. and Apt, K.: Concepts in Programming Languages, Cambridge University Press,
- Cambridge, England, 2003.
- Nerger, L. and Hiller, W.: Software for ensemble-based data assimilation systems-

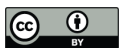

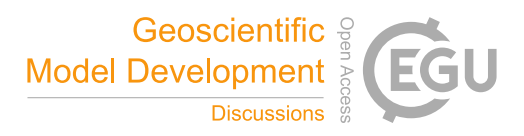

- Implementation strategies and scalability, Comput. Geosci., 55, 110–118,
- doi:10.1016/j.cageo.2012.03.026, 2013.
- Van Oijen, M., Cameron, D. R., Butterbach-Bahl, K., Farahbakhshazad, N., Jansson, P. E.,
- Kiese, R., Rahn, K. H., Werner, C. and Yeluripati, J. B.: A Bayesian framework for model
- calibration, comparison and analysis: Application to four models for the biogeochemistry of a
- Norway spruce forest, Agric. For. Meteorol., 151(12), 1609–1621,
- doi:10.1016/j.agrformet.2011.06.017, 2011.
- Ono, S. and Konno, T.: Estimation of flowering date and temperature characteristics of fruit trees
- by DTS method, Japan Agric. Res. Q., 33(2), 105–108, 1999.
- Raeder, K., Anderson, J. L., Collins, N., Hoar, T. J., Kay, J. E., Lauritzen, P. H. and Pincus, R.:
- DART/CAM: An ensemble data assimilation system for CESM atmospheric models, J. Clim.,
- 25(18), 6304–6317, doi:10.1175/JCLI-D-11-00395.1, 2012.
- Raupach, M. R., Rayner, P. J., Barrett, D. J., Defries, R. S., Heimann, M., Ojima, D. S., Quegan,
- S. and Schmullius, C. C.: Model-data synthesis in terrestrial carbon observation: Methods,
- 841 data requirements and data uncertainty specifications, Glob. Chang. Biol., 11(3), 378–397,
- doi:10.1111/j.1365-2486.2005.00917.x, 2005.
- Rayner, P. J., Scholze, M., Knorr, W., Kaminski, T., Giering, R. and Widmann, H.: Two decades
- of terrestrial carbon fluxes from a carbon cycle data assimilation system (CCDAS), Global
- Biogeochem. Cycles, 19(2), GB2026, doi:10.1029/2004GB002254, 2005.
- Ricciuto, D., Sargsyan, K. and Thornton, P.: The impact of parametric uncertainties on
- biogeochemistry in the E3SM land model, J. Adv. Model. Earth Syst., 10(2), 297–319,
- doi:10.1002/2017MS000962, 2018.
- Ricciuto, D. M., King, A. W., Dragoni, D. and Post, W. M.: Parameter and prediction uncertainty

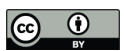

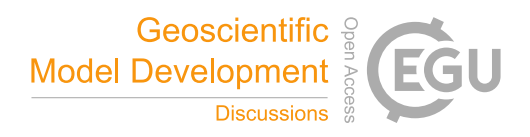

- in an optimized terrestrial carbon cycle model: Effects of constraining variables and data
- record length, J. Geophys. Res., 116(G1), G01033, doi:10.1029/2010JG001400, 2011.
- Richardson, A. D., Williams, M., Hollinger, D. Y., Moore, D. J. P., Dail, D. B., Davidson, E. A.,
- Scott, N. A., Evans, R. S., Hughes, H., Lee, J. T., Rodrigues, C. and Savage, K.: Estimating
- parameters of a forest ecosystem C model with measurements of stocks and fluxes as joint
- constraints, Oecologia, 164(1), 25–40, doi:10.1007/s00442-010-1628-y, 2010.
- Richardson, A. D., Hufkens, K., Milliman, T., Aubrecht, D. M., Chen, M., Gray, J. M., Johnston,
- M. R., Keenan, T. F., Klosterman, S. T., Kosmala, M., Melaas, E. K., Friedl, M. A. and
- Frolking, S.: Tracking vegetation phenology across diverse North American biomes using
- PhenoCam imagery, Sci. Data, 5, 1–24, doi:10.1038/sdata.2018.28, 2018.
- Ridler, M. E., Van Velzen, N., Hummel, S., Sandholt, I., Falk, A. K., Heemink, A. and Madsen,
- 861 H.: Data assimilation framework: Linking an open data assimilation library (OpenDA) to a
- widely adopted model interface (OpenMI), Environ. Model. Softw., 57, 76–89,
- doi:10.1016/j.envsoft.2014.02.008, 2014.
- Robert, C. and Casella, G.: Monte Carlo Statistical Methods, Springer Science & Business
- Media., Berlin, Germany, 2013.
- Roberts, G. O., Gelman, A. and Gilks, W. R.: Weak convergence and optimal scaling of random
- walk Metropolis algorithms, Ann. Appl. Probab., 7(1), 110–120,
- doi:10.1214/AOAP/1034625254, 1997.
- Safta, C., Ricciuto, D. M., Sargsyan, K., Debusschere, B., Najm, H. N., Williams, M. and
- Thornton, P. E.: Global sensitivity analysis, probabilistic calibration, and predictive
- assessment for the data assimilation linked ecosystem carbon model, Geosci. Model Dev.,
- 8(7), 1899–1918, doi:10.5194/gmd-8-1899-2015, 2015.

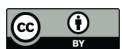

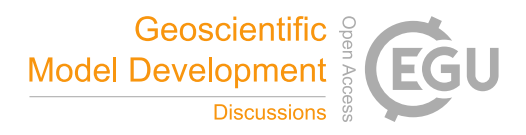

- Scholze, M., Kaminski, T., Rayner, P., Knorr, W. and Giering, R.: Propagating uncertainty
- through prognostic carbon cycle data assimilation system simulations, J. Geophys. Res.,
- 112(D17), D17305, doi:10.1029/2007JD008642, 2007.
- Shi, Z., Crowell, S., Luo, Y. and Moore, B.: Model structures amplify uncertainty in predicted
- 877 soil carbon responses to climate change, Nat. Commun.,  $9(1)$ ,  $1-11$ , doi:10.1038/s41467-018-
- 04526-9, 2018.
- Smith, M. J., Purves, D. W., Vanderwel, M. C., Lyutsarev, V. and Emmott, S.: The climate
- dependence of the terrestrial carbon cycle, including parameter and structural uncertainties,

Biogeosciences, 10(1), 583–606, doi:10.5194/bg-10-583-2013, 2013.

- Strigul, N., Pristinski, D., Purves, D., Dushoff, J. and Pacala, S.: Scaling from trees to forests:
- Tractable macroscopic equations for forest dynamics, Ecol. Monogr., 78(4), 523–545,
- doi:10.1890/08-0082.1, 2008.
- Tao, F., Zhou, Z., Huang, Y., Li, Q., Lu, X., Ma, S., Huang, X., Liang, Y., Hugelius, G., Jiang,
- L., Doughty, R., Ren, Z. and Luo, Y.: Deep learning optimizes data-driven representation of
- 887 soil organic carbon in earth system model over the conterminous United States, Front. Big
- Data, 3,17, doi:10.3389/fdata.2020.00017, 2020.
- Trudinger, C. M., Raupach, M. R., Rayner, P. J., Kattge, J., Liu, Q., Park, B., Reichstein, M.,
- Renzullo, L., Richardson, A. D., Roxburgh, S. H., Styles, J., Wang, Y. P., Briggs, P., Barrett,
- D. and Nikolova, S.: OptIC project: An intercomparison of optimization techniques for
- parameter estimation in terrestrial biogeochemical models, J. Geophys. Res. Biogeosciences,
- 112(2), 1–17, doi:10.1029/2006JG000367, 2007.
- Wang, Y. P., Trudinger, C. M. and Enting, I. G.: A review of applications of model-data fusion
- to studies of terrestrial carbon fluxes at different scales, Agric. For. Meteorol., 149(11), 1829–

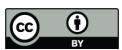

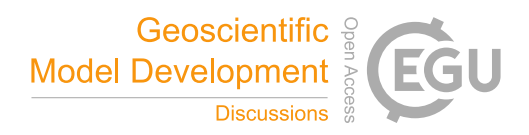

- 1842, doi:10.1016/j.agrformet.2009.07.009, 2009.
- Weng, E. and Luo, Y.: Relative information contributions of model vs. data to short- and long-
- term forecasts of forest carbon dynamics, Ecol. Appl., 21(5), 1490–1505, doi:10.1890/09-
- 1394.1, 2011.
- Weng, E., Dybzinski, R., Farrior, C. E. and Pacala, S. W.: Competition alters predicted forest
- 901 carbon cycle responses to nitrogen availability and elevated  $CO<sub>2</sub>$ : simulations using an
- explicitly competitive, game-theoretic vegetation demographic model, Biogeosciences,
- 16(23), 4577-4599, doi: 10.5194/bg-16-4577-2019, 2019.
- Williams, M., Schwarz, P. A., Law, B. E., Irvine, J. and Kurpius, M. R.: An improved analysis of
- forest carbon dynamics using data assimilation, Glob. Chang. Biol., 11(1), 89–105,
- doi:10.1111/j.1365-2486.2004.00891.x, 2005.
- Williams, M., Richardson, A. D., Reichstein, M., Stoy, P. C., Peylin, P., Verbeeck, H.,
- Carvalhais, N., Jung, M., Hollinger, D. Y., Kattge, J., Leuning, R., Luo, Y., Tomelleri, E.,
- Trudinger, C. M. and Wang, Y. P.: Improving land surface models with FLUXNET data,
- Biogeosciences, 6(7), 1341–1359, doi:10.5194/bg-6-1341-2009, 2009.
- Xu, T., White, L., Hui, D. and Luo, Y.: Probabilistic inversion of a terrestrial ecosystem model:
- Analysis of uncertainty in parameter estimation and model prediction, Global Biogeochem.
- Cycles, 20(2), 1–15, doi:10.1029/2005GB002468, 2006.
- Yun, K., Hsiao, J., Jung, M. P., Choi, I. T., Glenn, D. M., Shim, K. M. and Kim, S. H.: Can a
- multi-model ensemble improve phenology predictions for climate change studies?, Ecol.
- Modell., 362, 54–64, doi:10.1016/j.ecolmodel.2017.08.003, 2017.
- Zobitz, J. M., Desai, A. R., Moore, D. J. P. and Chadwick, M. A.: A primer for data assimilation
- with ecological models using Markov Chain Monte Carlo (MCMC), Oecologia, 167(3), 599–

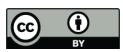

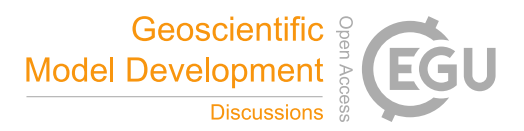

919 611, doi:10.1007/s00442-011-2107-9, 2011.

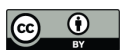

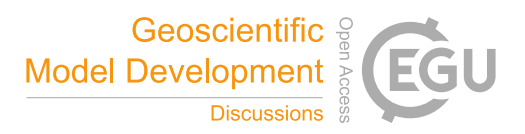

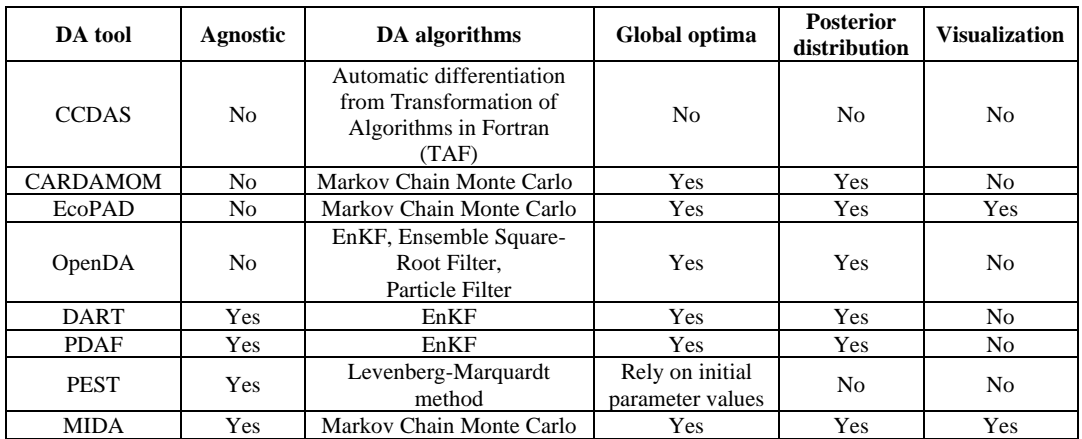

# Table1: Comparison among MIDA and available DA tools

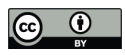

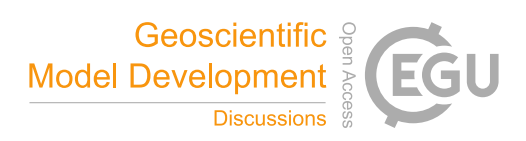

Table 2: A summary of 21 parameters to be calibrated in DALEC model. The default parameter value and prior parameter range are shown.

| <b>Parameter</b>    | <b>Description</b>                              | Unit                                                           | <b>Default</b>   | Range         |
|---------------------|-------------------------------------------------|----------------------------------------------------------------|------------------|---------------|
| $GDD_{min}$         | Growing degree day threshold<br>for leaf out    | $\overline{{}^oC}$ d                                           | 100              | [10, 250]     |
| $GDD_{max}$         | Growing degree day threshold<br>for maximum LAI | ${}^oC$ d                                                      | 200              | [50, 500]     |
| $LAI_{max}$         | Seasonal maximum leaf area<br>index             | $\overline{a}$                                                 | $\overline{4}$   | [2, 7]        |
| $T_{leaffall}$      | Temperature for leaf fall                       | $^oC$                                                          | 5                | [0, 10]       |
| $K_{leaf}$          | Rate of leaf fall                               | $d^{-1}$                                                       | 0.1              | [0.03 0.95]   |
| <b>NUE</b>          | N use efficiency                                |                                                                | $\overline{7}$   | [1, 20]       |
| $Res_{growth}$      | Growth respiration fraction                     |                                                                | 0.2              | [0.05, 0.5]   |
| $Res_m$             | Base rate for maintenance<br>respiration        | $\times 10^{-4}$ µmol m <sup>-2</sup> d <sup>-1</sup>          | $\mathbf{1}$     | [0.1, 100]    |
| $Q_{10_{mr}}$       | Maintenance respiration T-<br>sensitivity       |                                                                | $\boldsymbol{2}$ | [1, 4]        |
| $A_{stem}$          | Allocation to plant stem pool                   |                                                                | 0.7              | [0.1, 0.95]   |
| $\tau_{root}$       | Root turnover time                              | $\times$ 10 <sup>-4</sup> $d^{-1}$                             | 5.48             | [1.1, 27.4]   |
| $\tau_{stem}$       | Stem turnover time                              | $\times$ 10 <sup>-5</sup> $d^{-1}$                             | 5.48             | [1.1, 27.4]   |
| $Q_{10_{hr}}$       | Heterotrophic respiration T-<br>sensitivity     |                                                                | $\mathbf{2}$     | [1, 4]        |
| $\tau$ litter       | Base turnover for litter                        | $\times$ 10 <sup>-3</sup> umol m <sup>-2</sup> d <sup>-1</sup> | 1.37             | [0.548, 5.48] |
| $\tau_{som}$        | Base turnover for soil organic<br>matter        | $\times$ 10 <sup>-4</sup> umol m <sup>-2</sup> d <sup>-1</sup> | 9.13             | [0.274, 2.74] |
| $K_{decomp}$        | Decomposition rate                              | $\times$ 10 <sup>-3</sup> $d^{-1}$                             | $\mathbf{1}$     | [0.1, 10]     |
| <b>LMA</b>          | Leaf mass per area                              | $gC m^{-2}$                                                    | 80               | [20, 150]     |
| $X_{stem_{init}}$   | Initial value for stem C pool                   | $\times$ 10 <sup>3</sup> gC                                    | 5                | [1, 15]       |
| $X_{root_{init}}$   | Initial value for root C pool                   | gC                                                             | 500              | [100, 3000]   |
| $X_{litter_{init}}$ | Initial value for litter C pool                 | gC                                                             | 600              | [50, 1000]    |
| $X_{sominit}$       | Initial value for soil organic C<br>pool        | $\times 10^3$ gC                                               | 7                | [1, 25]       |

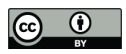

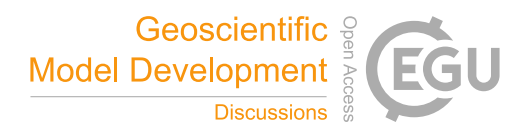

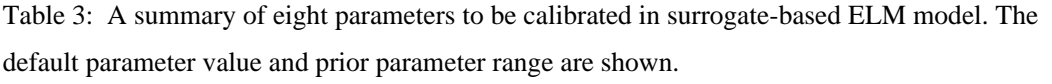

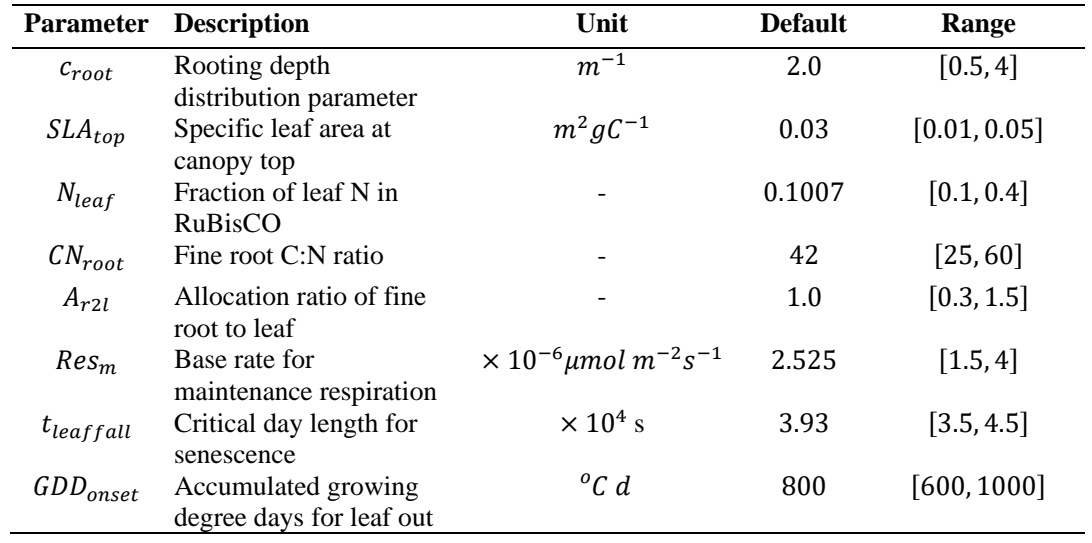

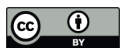

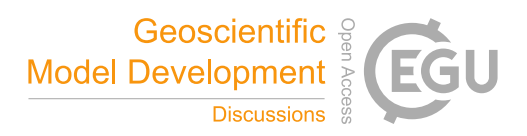

Table 4: A summary of two parameters to be calibrated BiomE model. The default parameter

|  |  |  |  | value and prior parameter range are shown. |
|--|--|--|--|--------------------------------------------|
|--|--|--|--|--------------------------------------------|

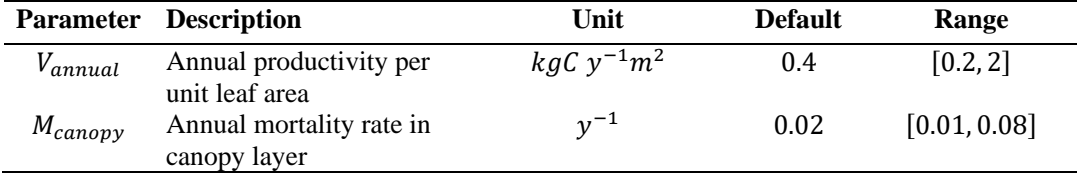

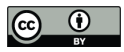

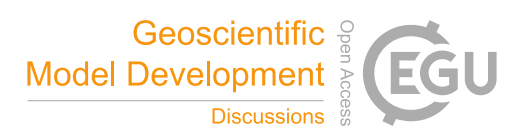

#### **Figure captions**

**Figure 1**: The three-step workflow of Model Independent Data Assimilation (MIDA) module. The workflow includes data preparation, execution of data assimilation (DA), and visualization. The data preparation step is to provide all the formatted essential data for DA via user input. The execution step is to calibrate parameter values towards a constrained posterior distribution with the fusion of observations. The visualization step is to diagnose the effects of DA. Rhombus in orange represents user-input data. Rectangle represents procedures and document/multidocument shape is for data files in computers. Dashed lines indicate locations of data. Solids lines indicate data flow pathways. With the three-step workflow, DA is agnostic to specific models and users will be released from technical burdens.

**Figure 2**: the GUI-MIDA window includes two panels. The upper panel is to set up a data assimilation task. Inputs can be loaded and applied to the step 1 on data preparation for DA. The lower panel is to run DA as described in step 2 and visualize the posterior distributions of parameters in step 3.

**Figure 3**: Comparison between the simulated daily net ecosystem exchange (NEE) by DALEC and the observed NEE at Harvard Forest from 1992 to 2006. Red circles represent modeled NEE with the optimized parameter values and green circles represent simulated NEE with the original parameter values. Simulations of DALEC are substantially improved after data assimilation in comparison with those before data assimilation.

**Figure 4**: Comparison between posterior distributions (red line) and default values (gray dash line) of the 21 parameters in DALEC. The peak in posterior distribution is the constrained parameter value from maximum likelihood estimation. This distinctive mode and its divergence from the default value indicates the effects of DA. Most parameters are well constrained, and some are far different from the original values.

**Figure 5**: Comparison between posterior distributions (red line) and default values (gray dash line) of the eight parameters in surrogate-based ELM. The peak in posterior distribution is the constrained parameter value from maximum likelihood estimation. This distinctive mode and its divergence from the default value indicates the effects of DA. Most parameters are well constrained, and some are far different from the original values.

**Figure 6**: Comparison between the simulated NEE, total leaf area index, latent heat flux by surrogate-based ELM and the observed ones at Missouri Ozark flux site from 2006 to 2014. The

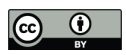

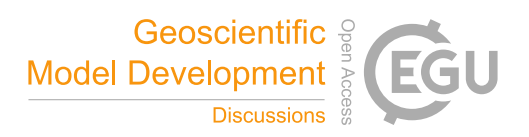

blue lines indicate the observations, and their 95% confidence interval is in the dashed area. The green and red lines indicate the simulations with default parameter values and optimized values respectively. Simulations are generally improved after DA for all these three variables. **Figure 7**: Comparison between the simulated growth date by 9 phenology models after DA and the observed growth date for *Larix laricina* with +9℃ treatment at SPRUCE site from 2016 to 2018. Colored number indicates different models and shape represents different year. Overall, model 6,7,8,9 achieve better performance after DA.

**Figure 8**: Comparison between posterior distributions (red line) and default values (gray dash line) of the two parameters in BiomeE. The peak in posterior distribution is the constrained parameter value from maximum likelihood estimation. This distinctive mode and its divergence from the default value indicates the effects of DA. All parameters are well constrained and different from their original values.

**Figure 9:** Comparison between the simulated leaf area index (LAI) by BiomeE and the observed NEE at Willow Creek. Circles represent modeled NEE with the optimized parameter values and triangles represent simulated NEE with the original parameter values. Simulations of LAI are substantially improved after data assimilation in comparison with those before data assimilation.

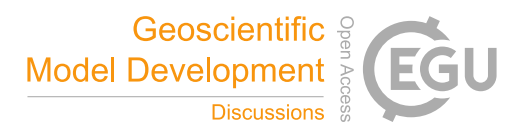

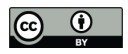

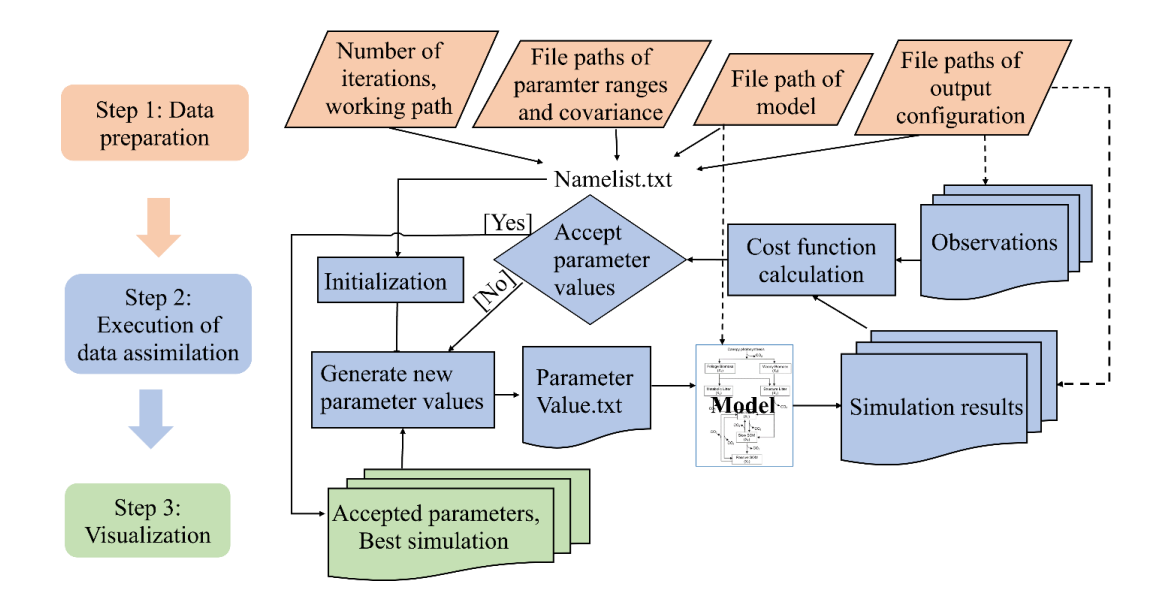

**Figure 1**: The three-step workflow of Model Independent Data Assimilation (MIDA) module. The workflow includes data preparation, execution of data assimilation (DA), and visualization. The data preparation step is to provide all the formatted essential data for DA via user input. The execution step is to calibrate parameter values towards a constrained posterior distribution with the fusion of observations. The visualization step is to diagnose the effects of DA. Rhombus in orange represents user-input data. Rectangle represents procedures and document/multidocument shape is for data files in computers. Dashed lines indicate locations of data. Solids lines indicate data flow pathways. With the three-step workflow, DA is agnostic to specific models and users will be released from technical burdens.

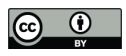

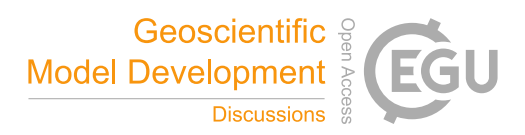

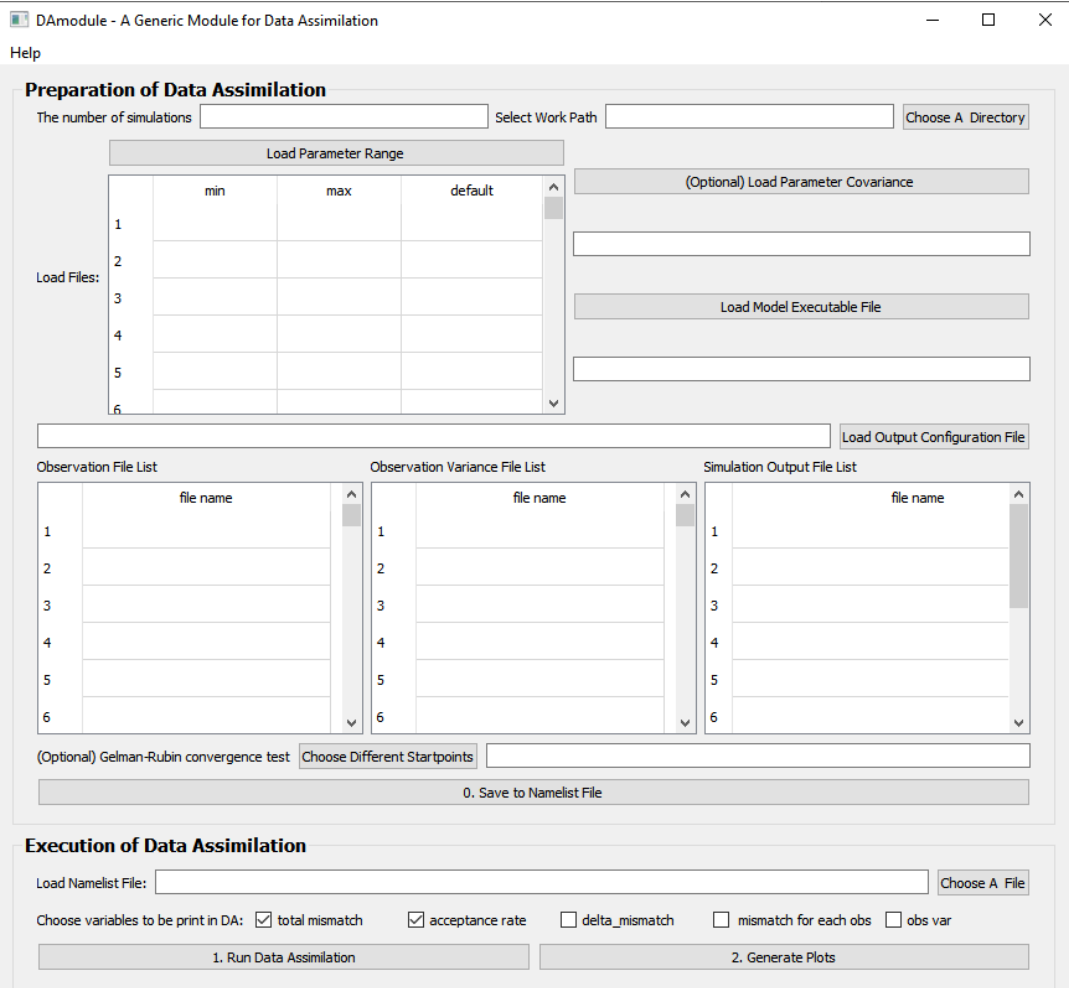

**Figure 2**: the GUI-MIDA window includes two panels. The upper panel is to set up a data assimilation task. Inputs can be loaded and applied to the step 1 on data preparation for DA. The lower panel is to run DA as described in step 2 and visualize the posterior distributions of parameters in step 3.

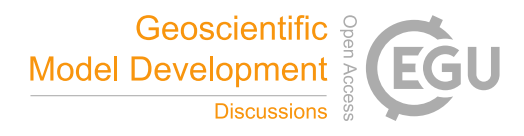

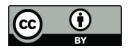

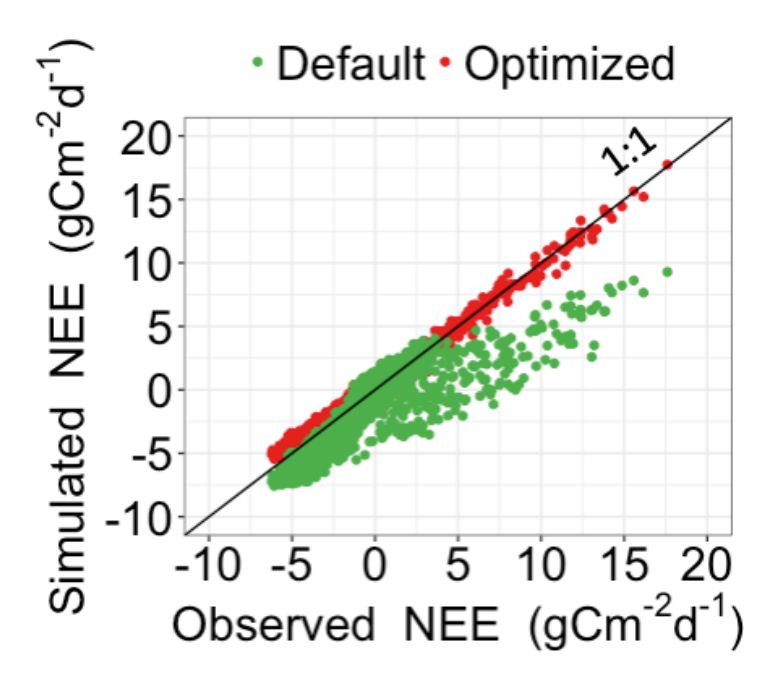

**Figure 3**: Comparison between the simulated daily net ecosystem exchange (NEE) by DALEC and the observed NEE at Harvard Forest from 1992 to 2006. Red circles represent modeled NEE with the optimized parameter values and green circles represent simulated NEE with the original parameter values. Simulations of DALEC are substantially improved after data assimilation in comparison with those before data assimilation.

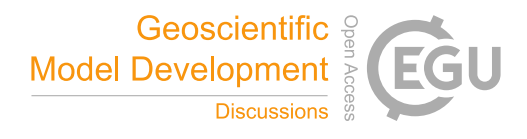

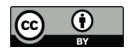

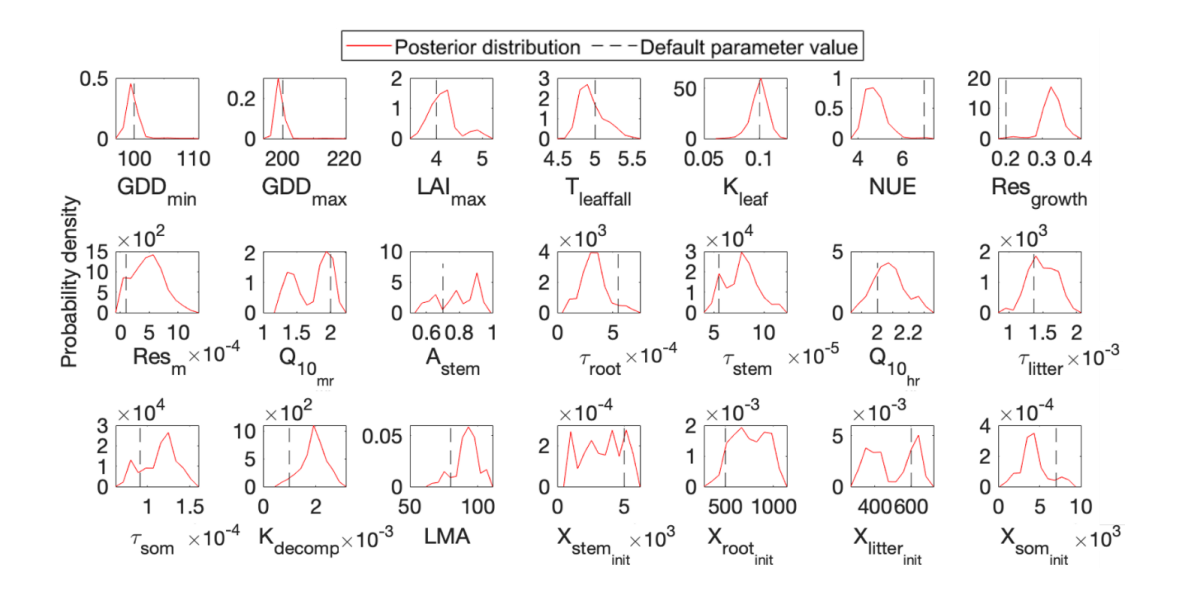

**Figure 4**: Comparison between posterior distributions (red line) and default values (gray dash line) of the 21 parameters in DALEC. The peak in posterior distribution is the constrained parameter value from maximum likelihood estimation. This distinctive mode and its divergence from the default value indicates the effects of DA. Most parameters are well constrained, and some are far different from the original values.

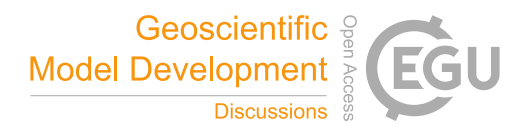

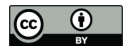

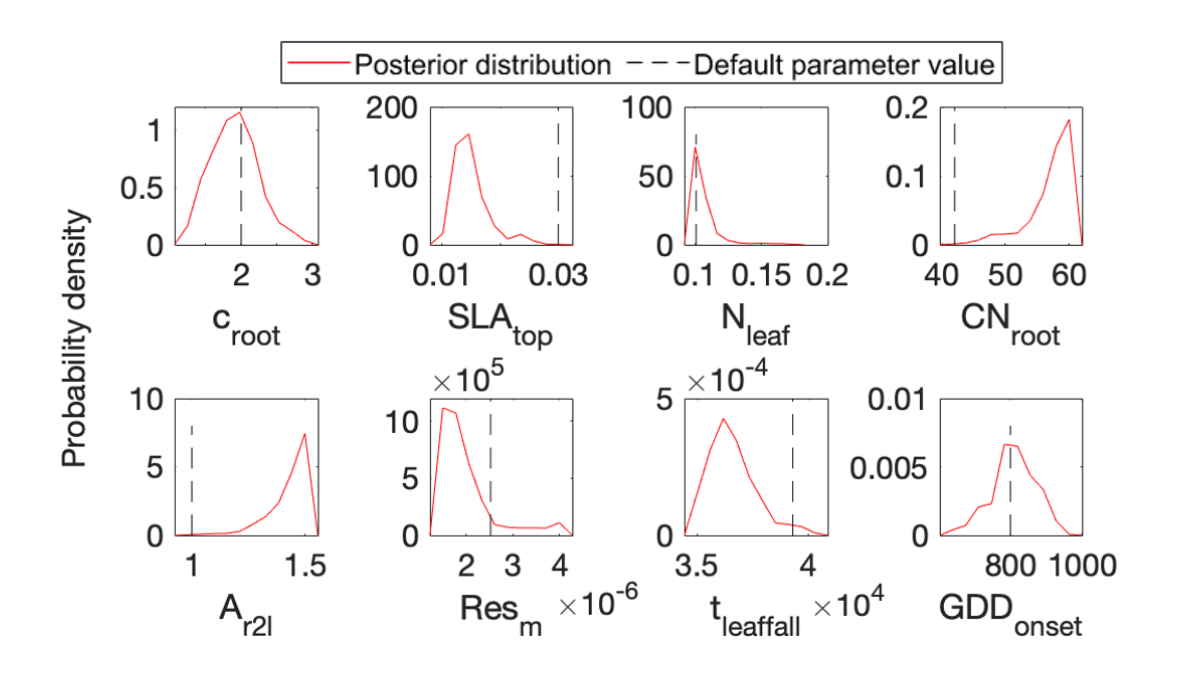

**Figure 5**: Comparison between posterior distributions (red line) and default values (gray dash line) of the eight parameters in surrogate-based ELM. The peak in posterior distribution is the constrained parameter value from maximum likelihood estimation. This distinctive mode and its divergence from the default value indicates the effects of DA. Most parameters are well constrained, and some are far different from the original values.

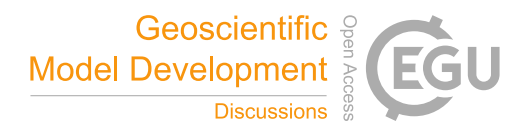

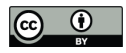

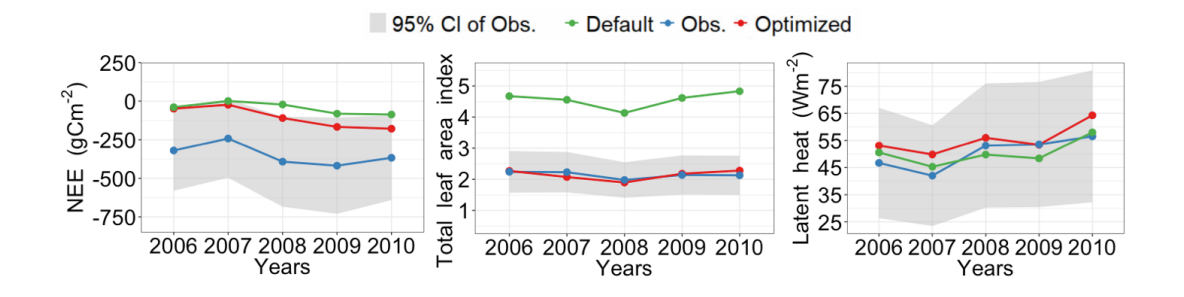

**Figure 6**: Comparison between the simulated NEE, total leaf area index, latent heat flux by surrogate-based ELM and the observed ones at Missouri Ozark flux site from 2006 to 2014. The blue lines indicate the observations, and their 95% confidence interval is in the dashed area. The green and red lines indicate the simulations with default parameter values and optimized values respectively. Simulations are generally improved after DA for all these three variables.

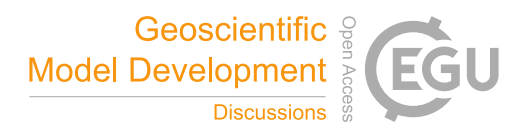

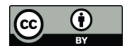

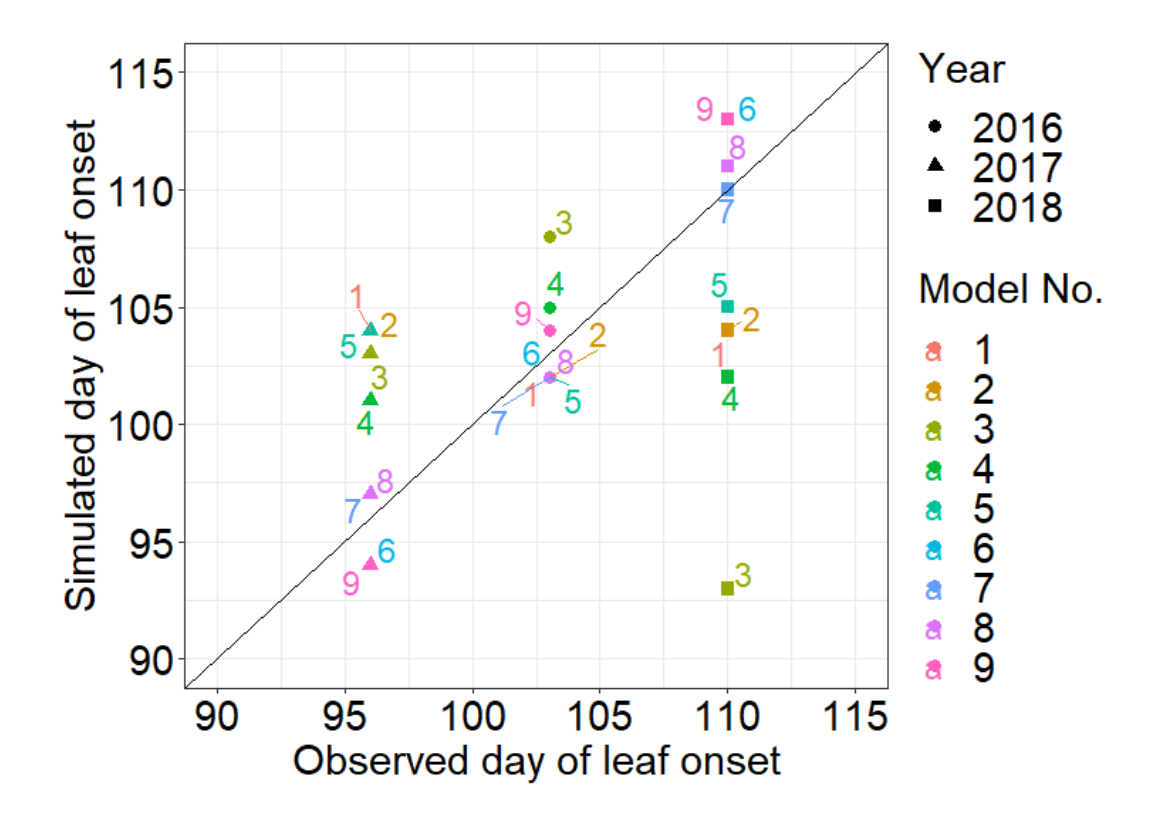

**Figure 7**: Comparison between the simulated growth date by 9 phenology models after DA and the observed growth date for *Larix laricina* with +9℃ treatment at SPRUCE site from 2016 to 2018. Colored number indicates different models and shape represents different year. Overall, model 6,7,8,9 achieve better performance after DA.

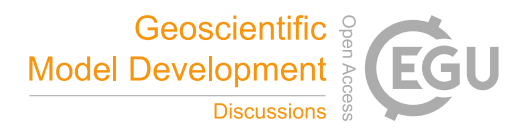

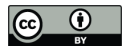

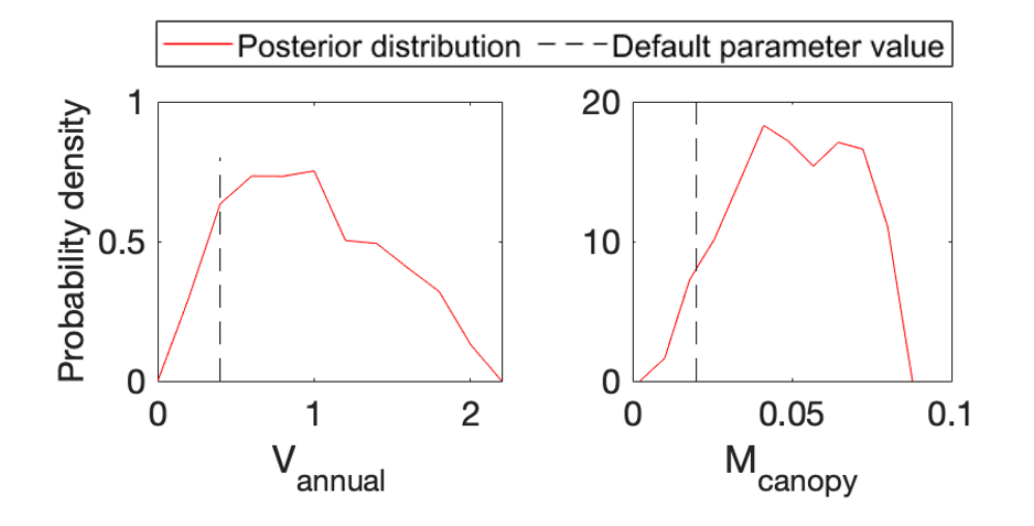

**Figure 8**: Comparison between posterior distributions (red line) and default values (gray dash line) of the two parameters in BiomeE. The peak in posterior distribution is the constrained parameter value from maximum likelihood estimation. This distinctive mode and its divergence from the default value indicates the effects of DA. All parameters are well constrained and different from their original values.

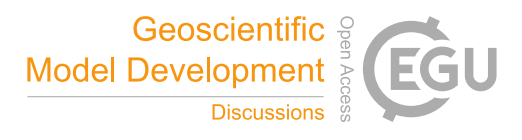

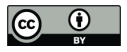

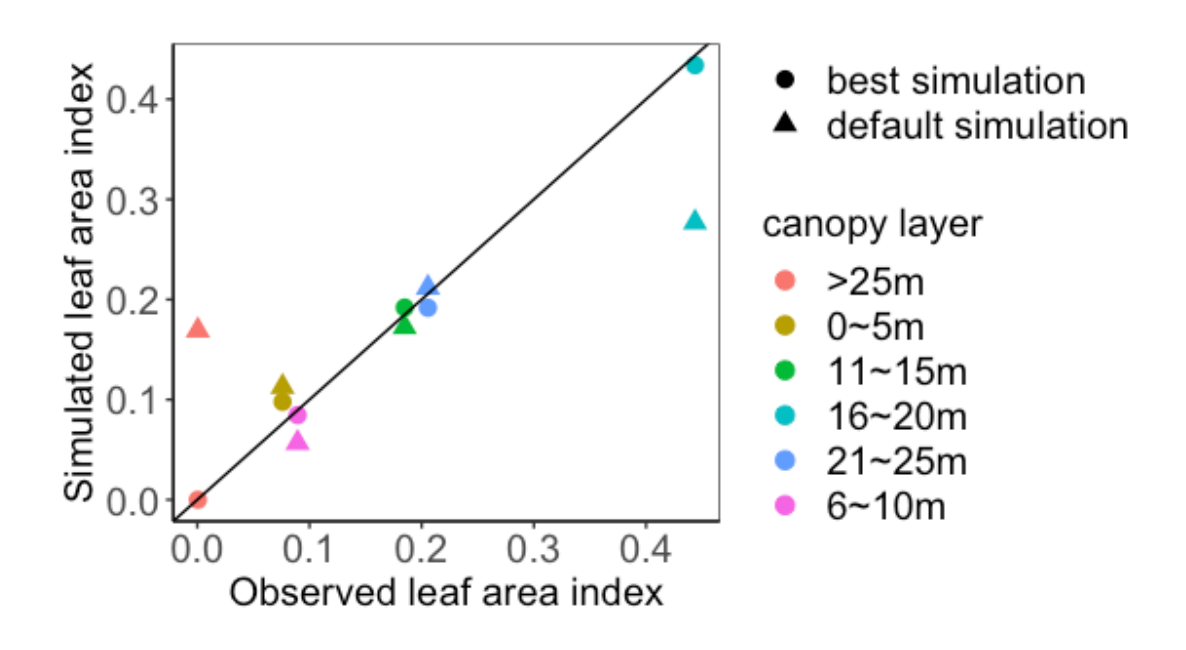

**Figure 9**: Comparison between the simulated leaf area index (LAI) by BiomeE and the observed NEE at Willow Creek. Circles represent modeled NEE with the optimized parameter values and triangles represent simulated NEE with the original parameter values. Simulations of LAI are substantially improved after data assimilation in comparison with those before data assimilation.